-5 در شکلهای 4-47 و 4-48 نقشههای مربوط به مدار چپگرد راستگرد با حفاظت کامل را تکمیل کنید.

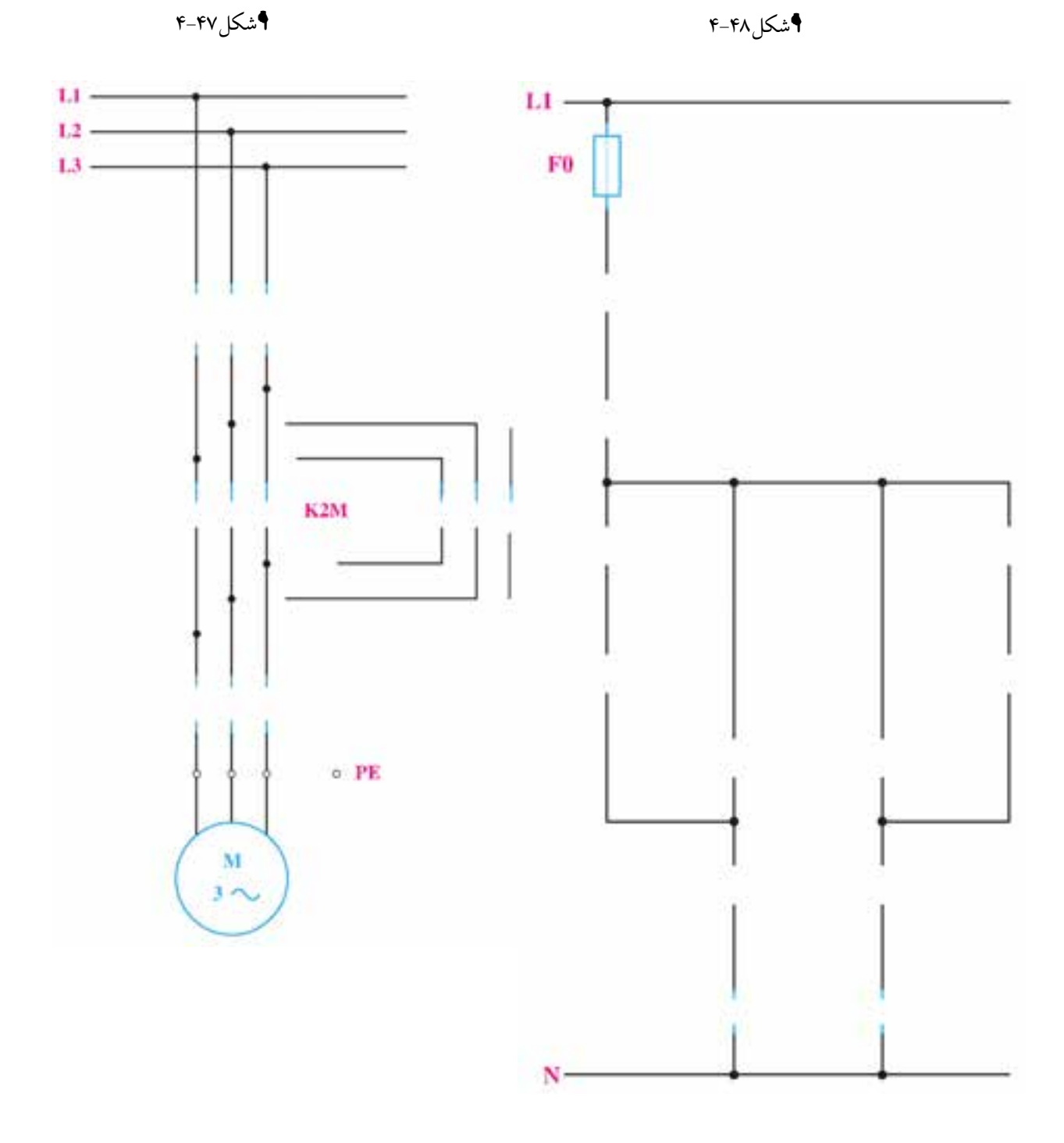

-6 در شکلهای 4-49 و 4-50 نقشههای مربوط به مدار چپگرد راستگرد با حفاظت سریع را تکمیل کنید.

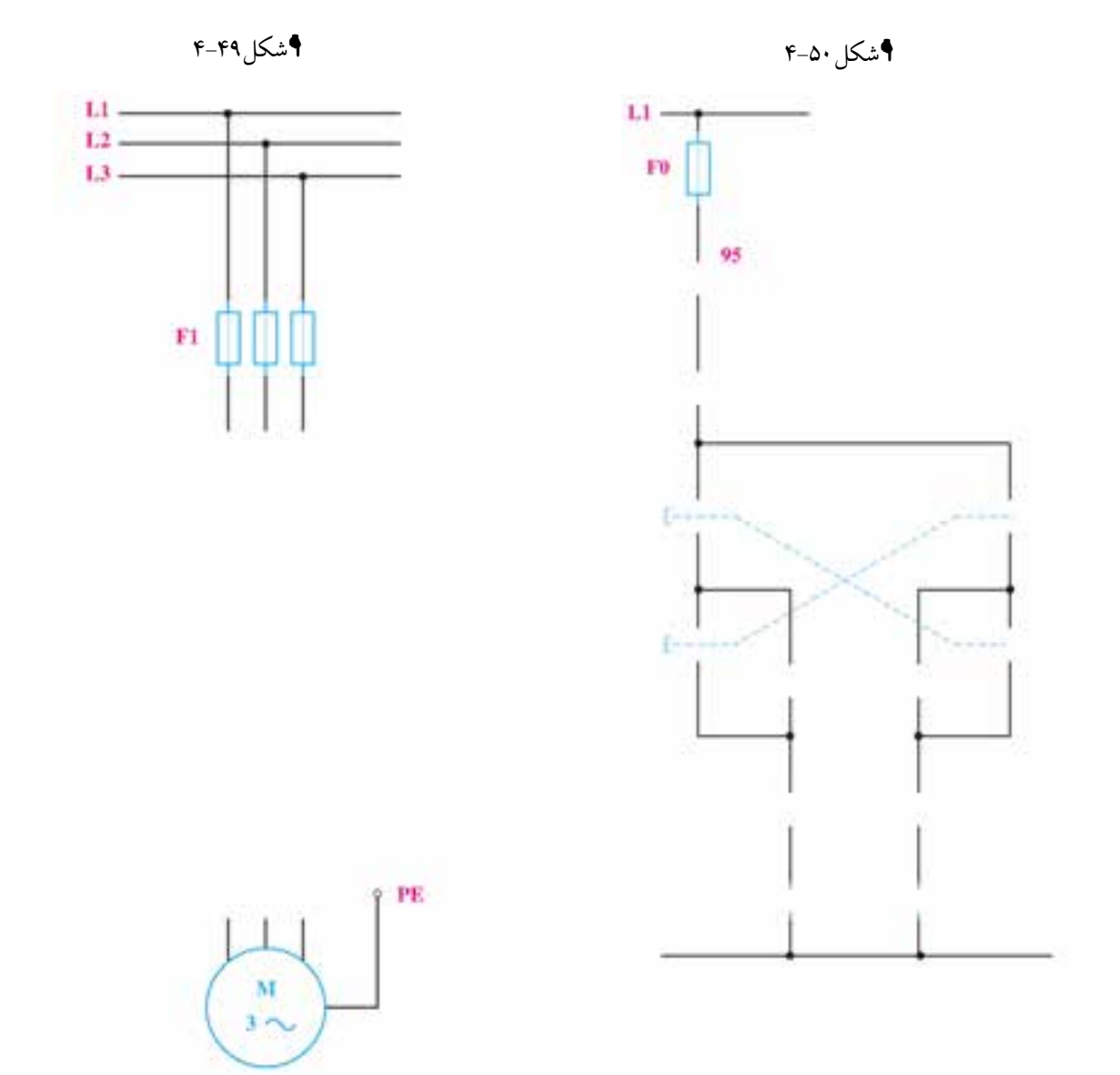

**102**

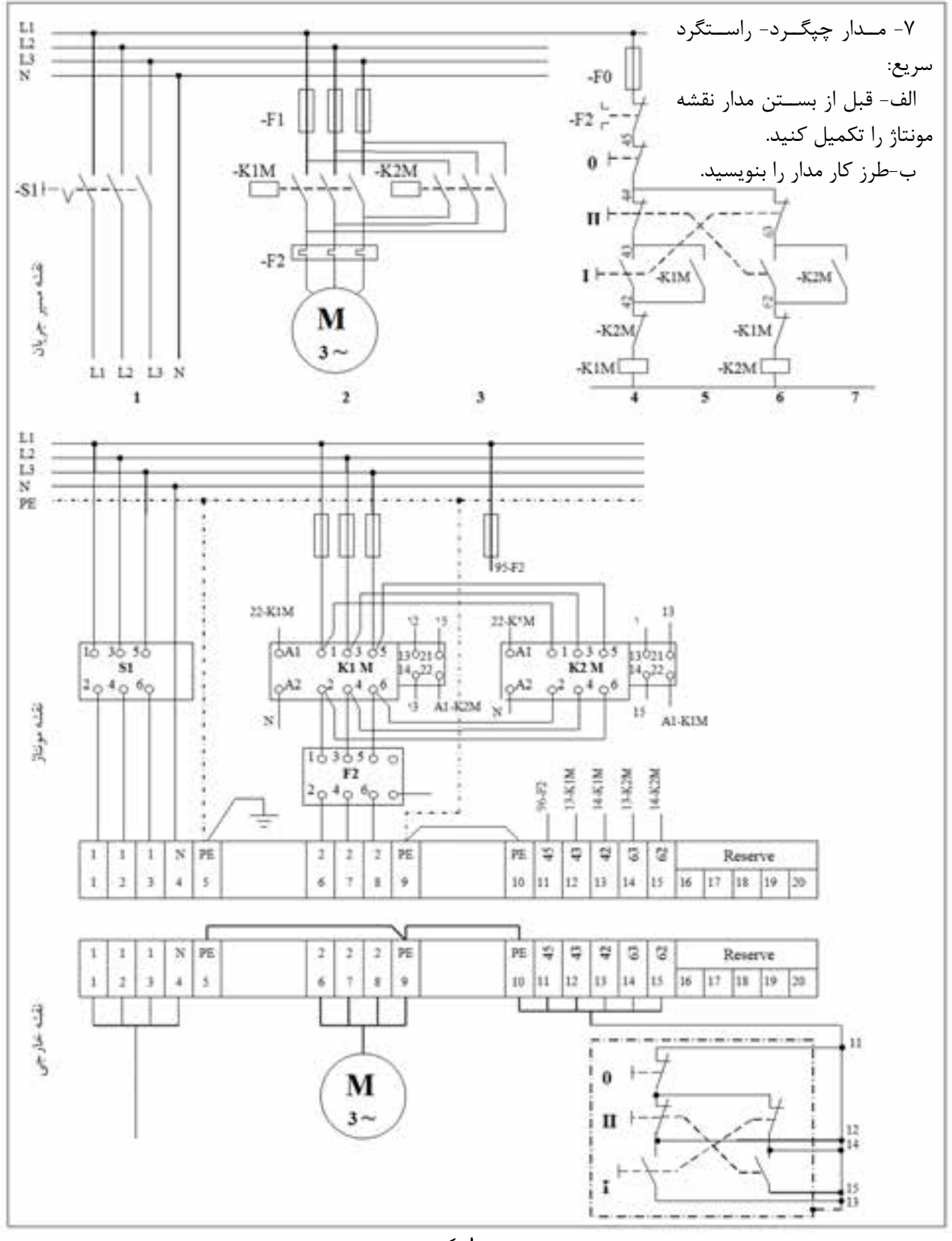

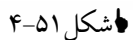

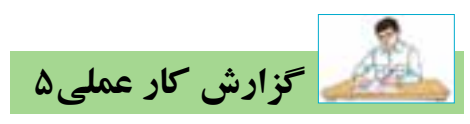

**ن�ام کار عمل�ی: راه ان�دازی موتور الکتریکی به صورت چپگرد- راس�تگرد** تاريخ انجام كار عملي: / / 13 شرح کار:

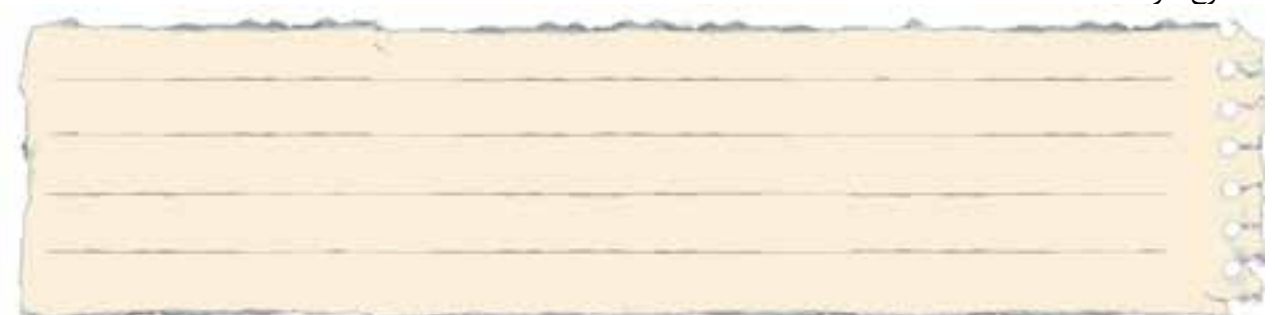

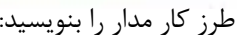

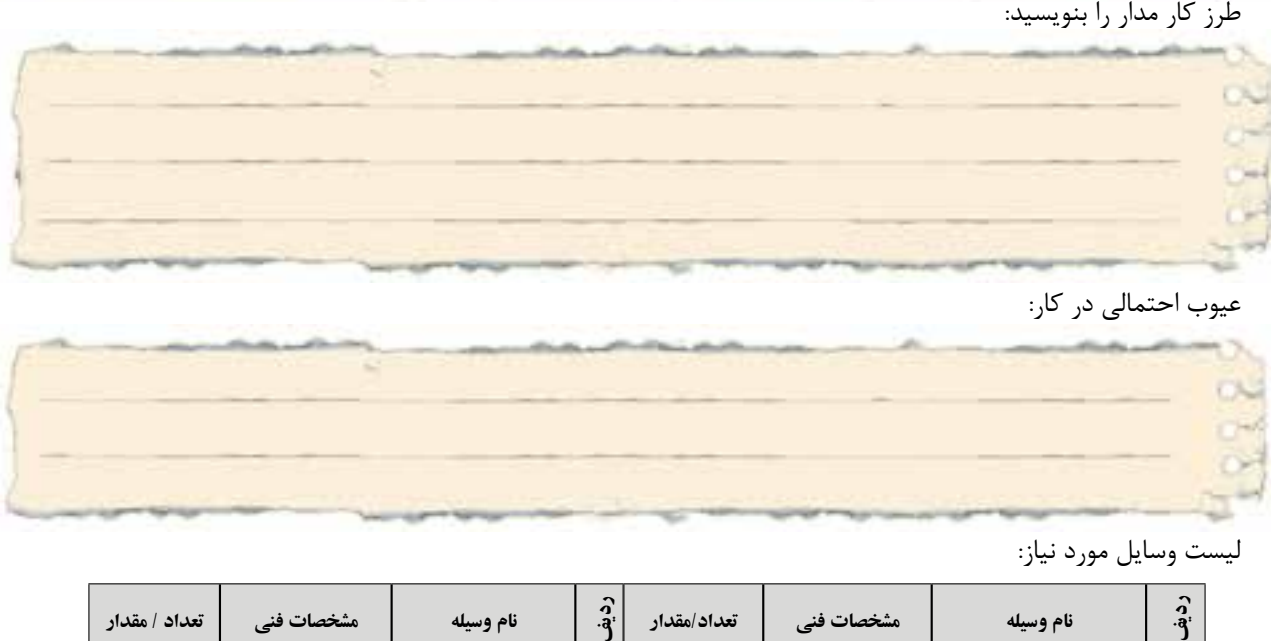

عیوب احتمالی در کار:

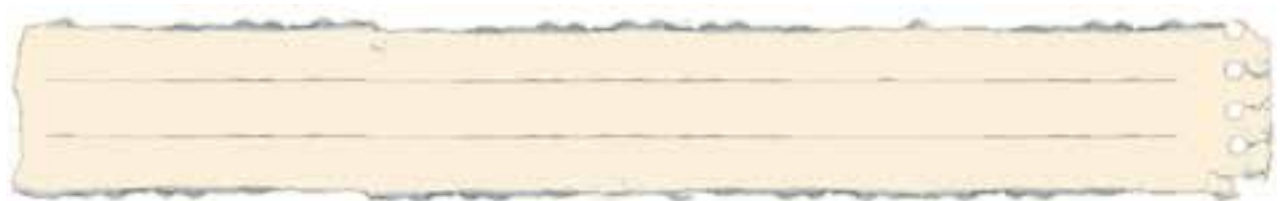

ليست وسایل مورد نیاز:

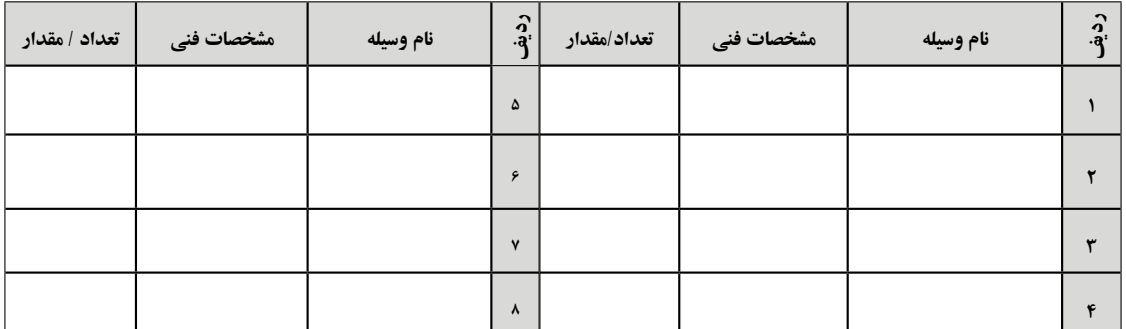

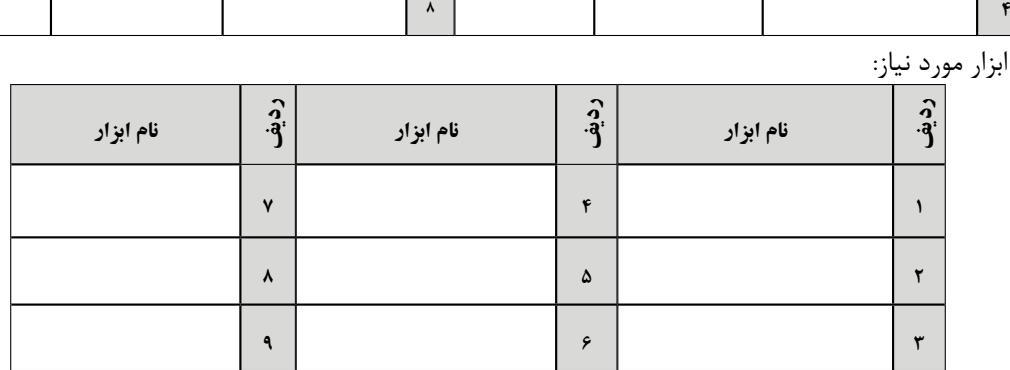

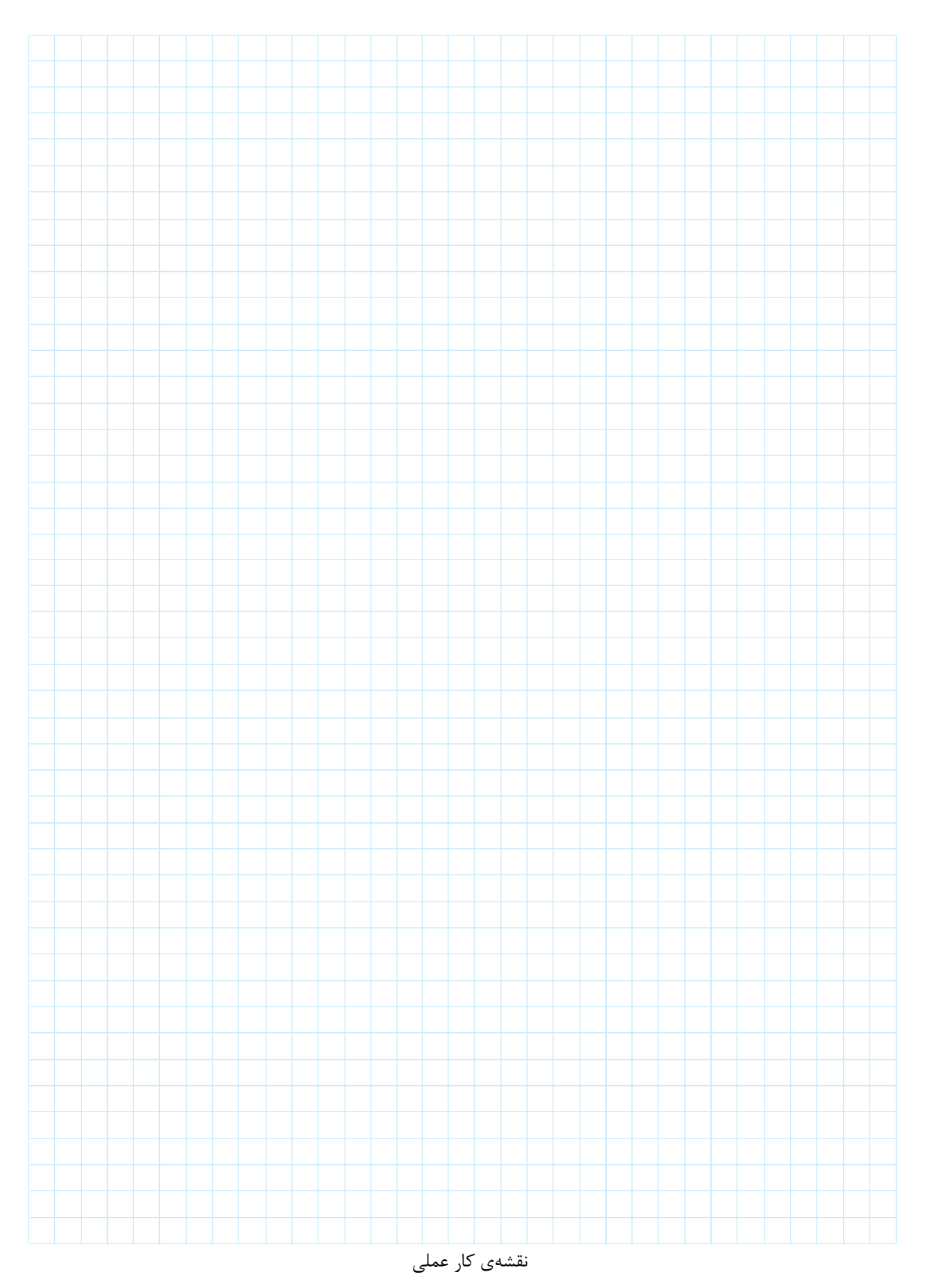

**اشتباه متداول**: در مدار فرمان چپگرد راستگرد برای حفاظت، از کنتاکت بسته یک کنتاکتور در مستیر کنتاکتور دیگر اســتفاده میشــود بعضی مواقع هنرجویان به جای آن که کنتاکت بسته یک کنتاکتور را در مسیر کنتاکتور دیگر قرار دهند این کنتاکت را در مســیر راه اندازی بوبین همان کنتاکتور قرار میدهند در این صورت با زدن شستی مدار چه اتفاقی میافتد؟

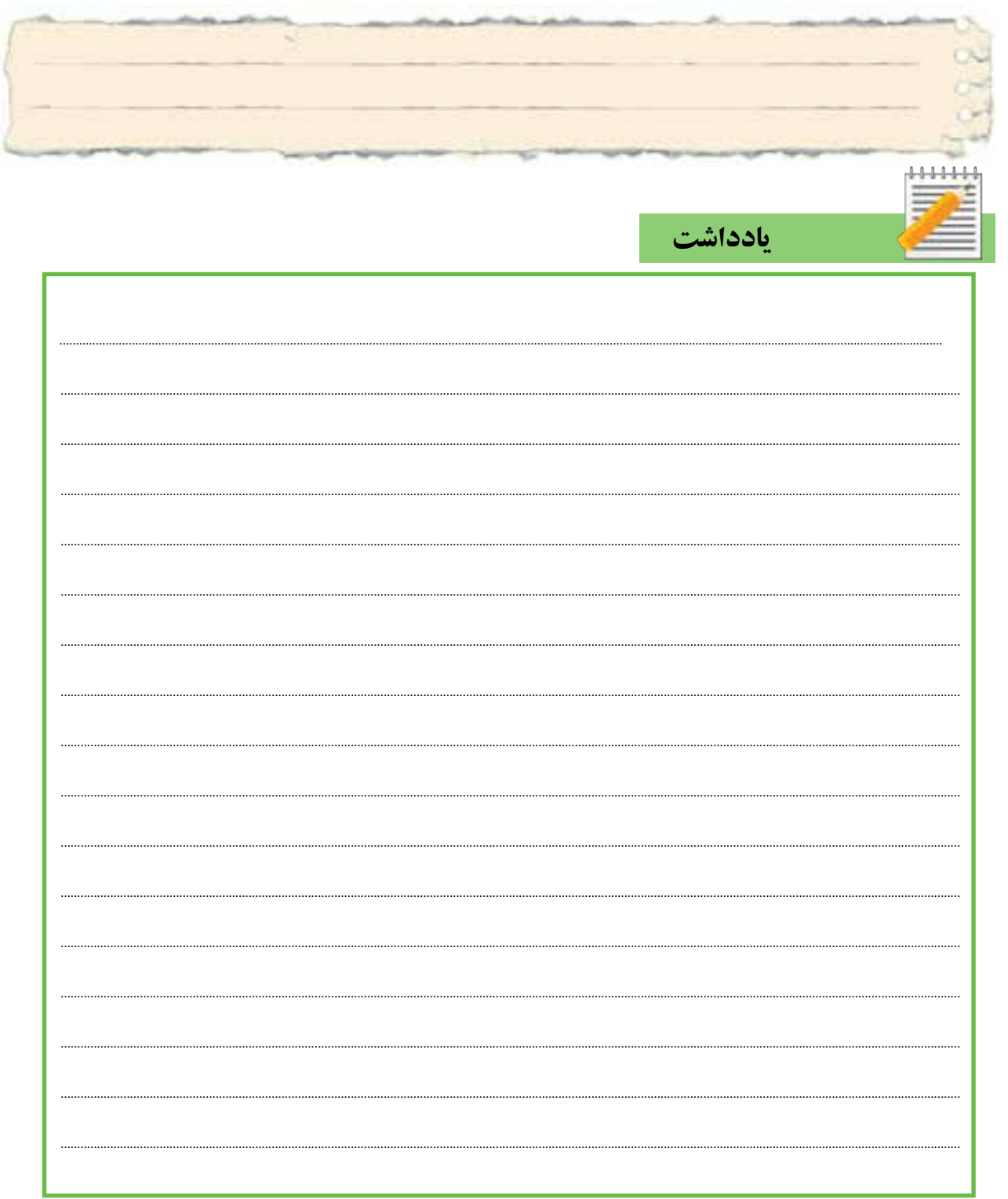

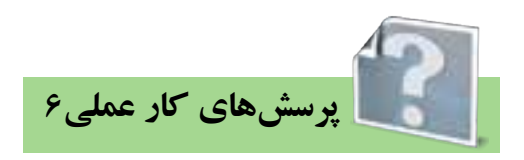

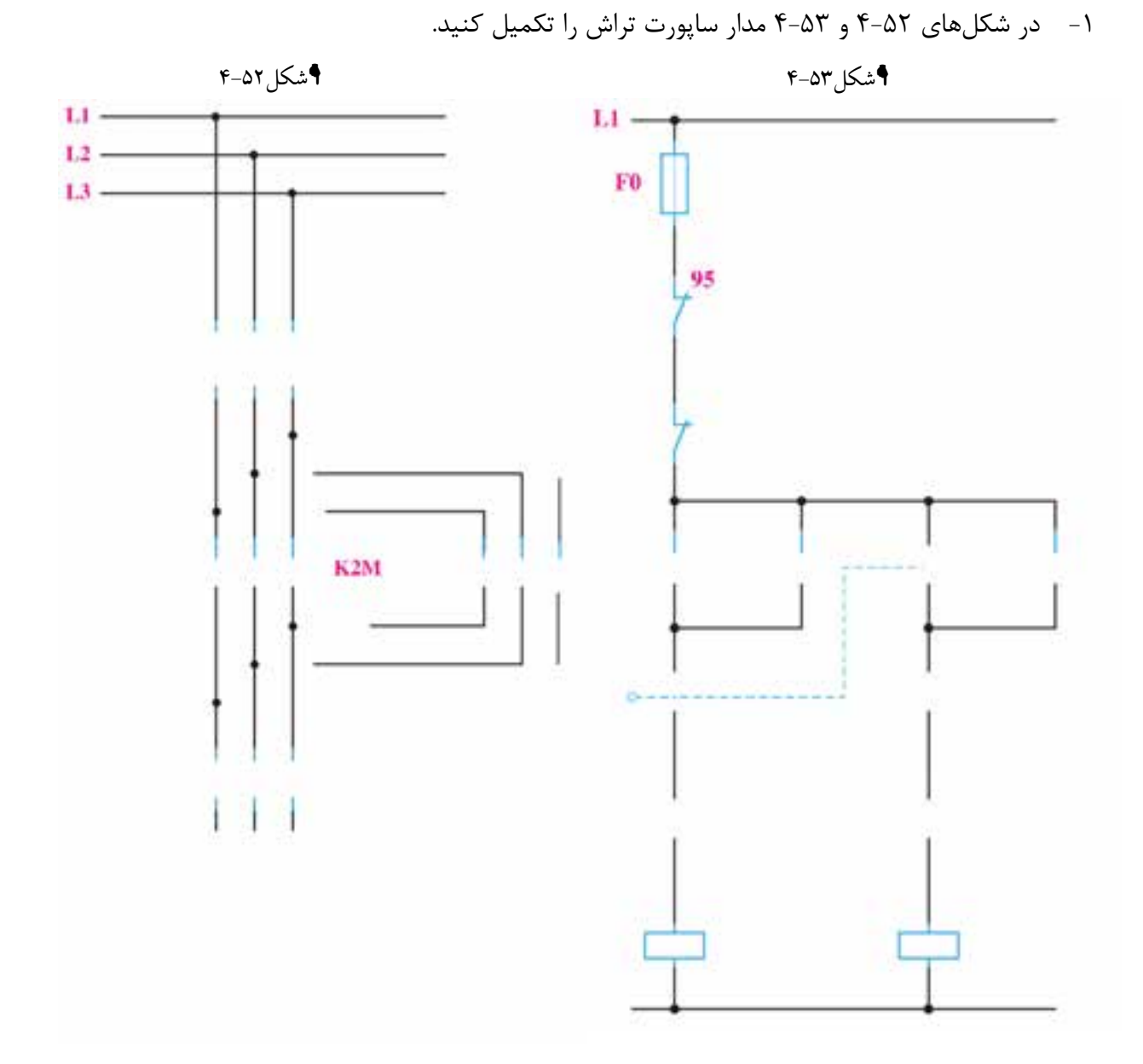

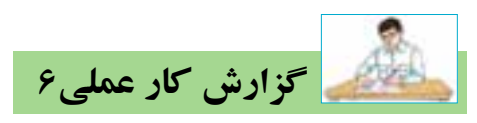

**نام کار عملی: راهاندازی موتورالکتریکی بهصورت چپگرد-راستگرد در قلم گیر تراش**تاريخ انجام كار عملي: / / 13 شرح کار:

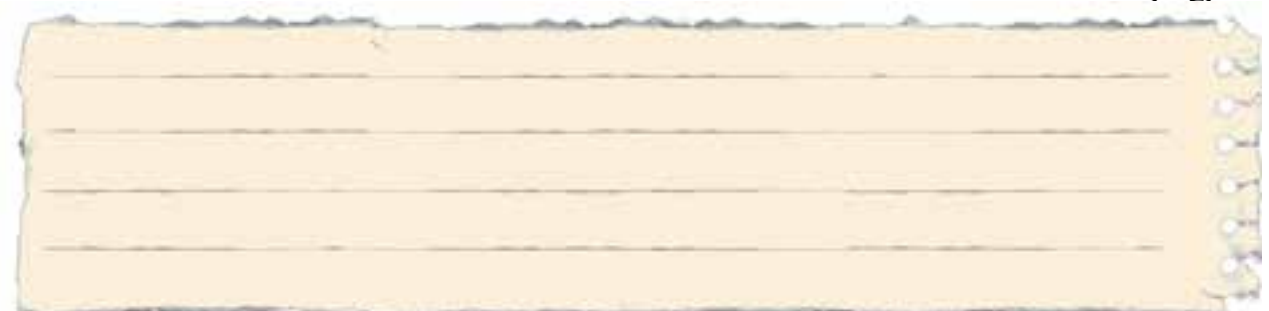

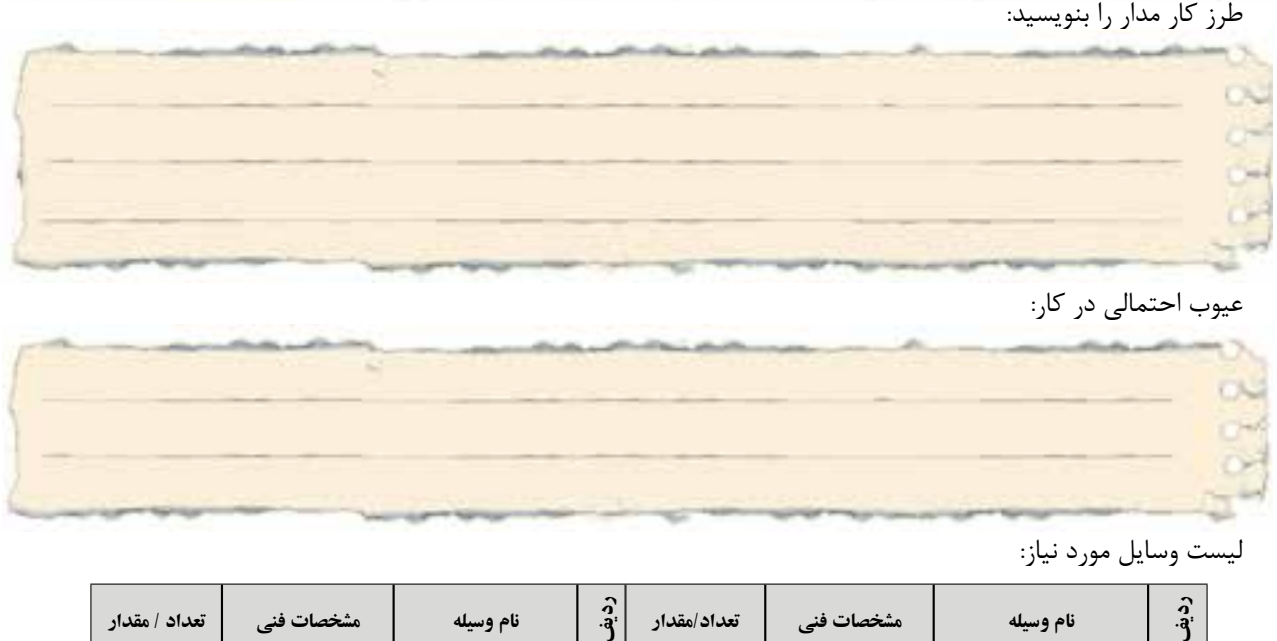

عیوب احتمالی در کار:

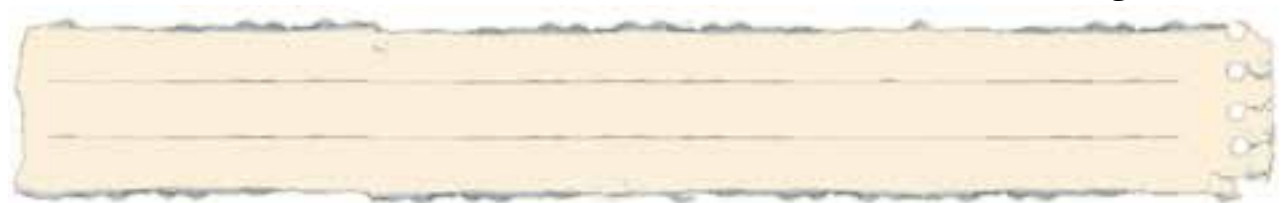

ليست وسایل مورد نیاز:

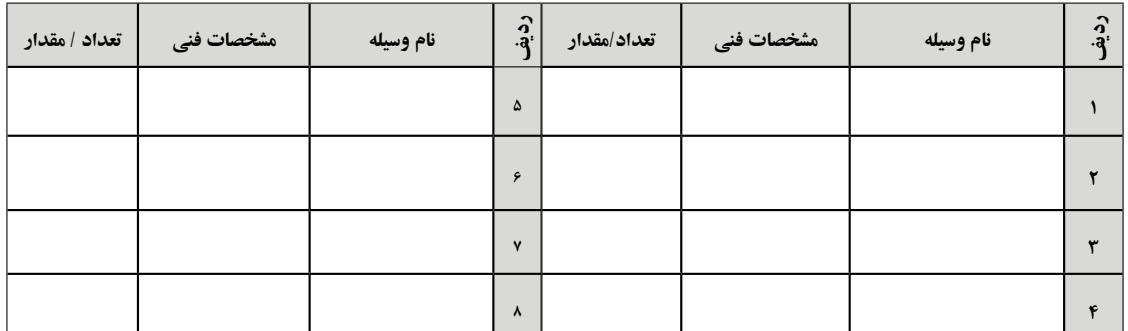

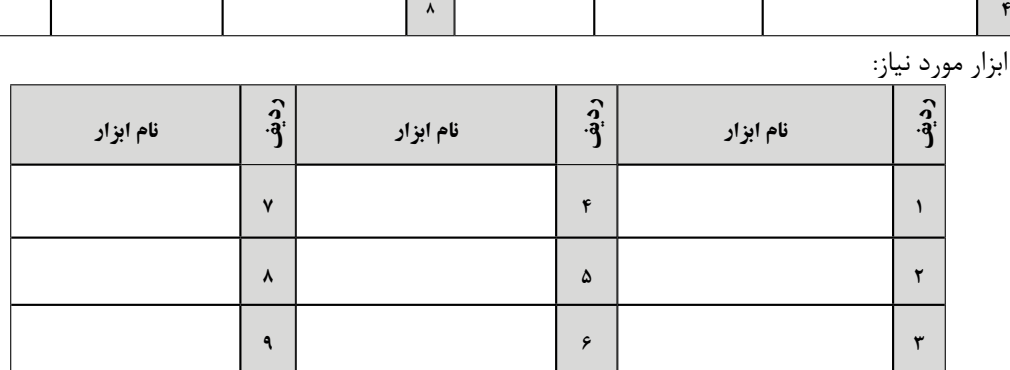

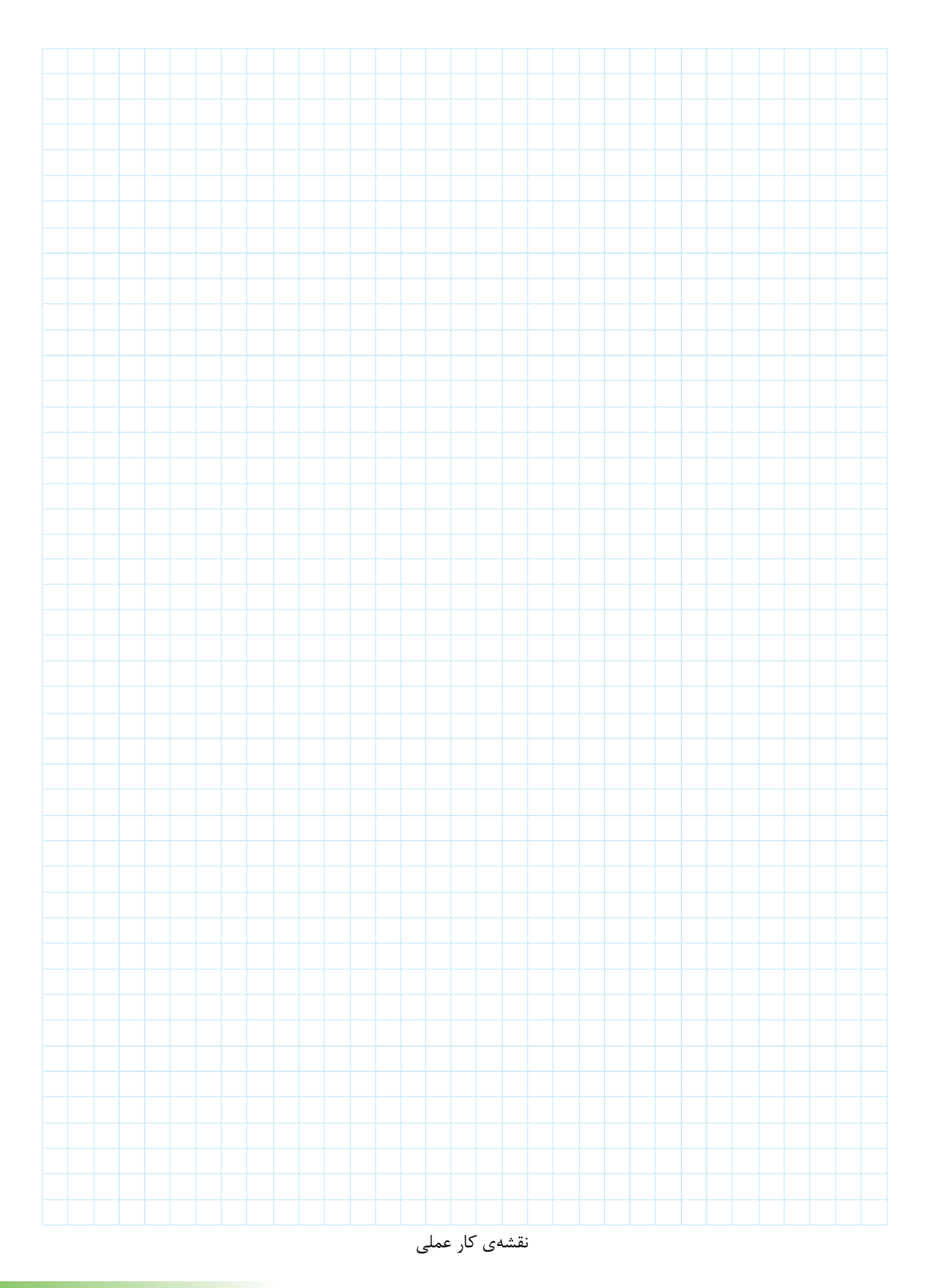

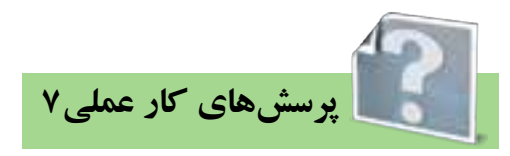

-1 کلید تابع حرارت )ترموستات(: از این کلید در کورهها و حتی تاسیسات برودتی و حرارتی ساختمان استفاده میشود.کنتاکتهای آن تابع درجه حرارت عمل میکند. **مثال کاربردی**: برای کنترل س��طح دما میتوان مدار زیر را س��اخت اگر دما. . . . . . . . از 40 باش��د مدار قطع *C*° است واگر دما . . . . . . . . آمده به 25 برسد، مجدد وصل میشود. °

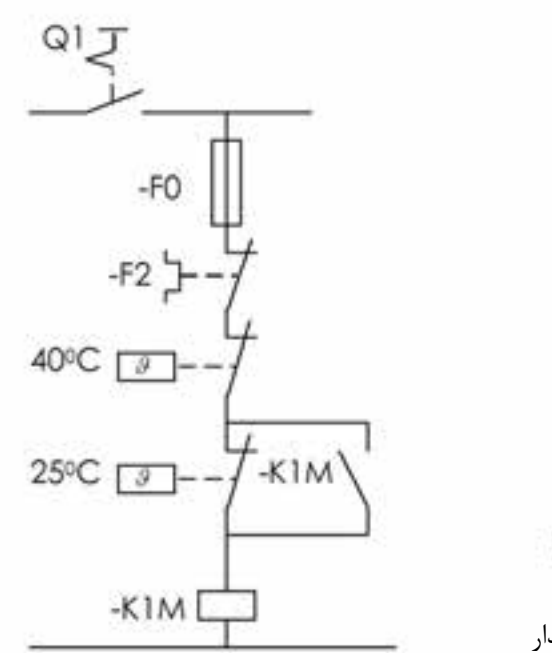

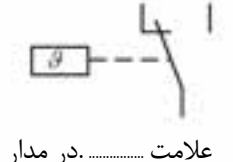

شکل4-54

-2 طرز کار و شرایط کاری مدارهای شکلهای 4-55 و 4-56 را به طور کامل بنویسید.

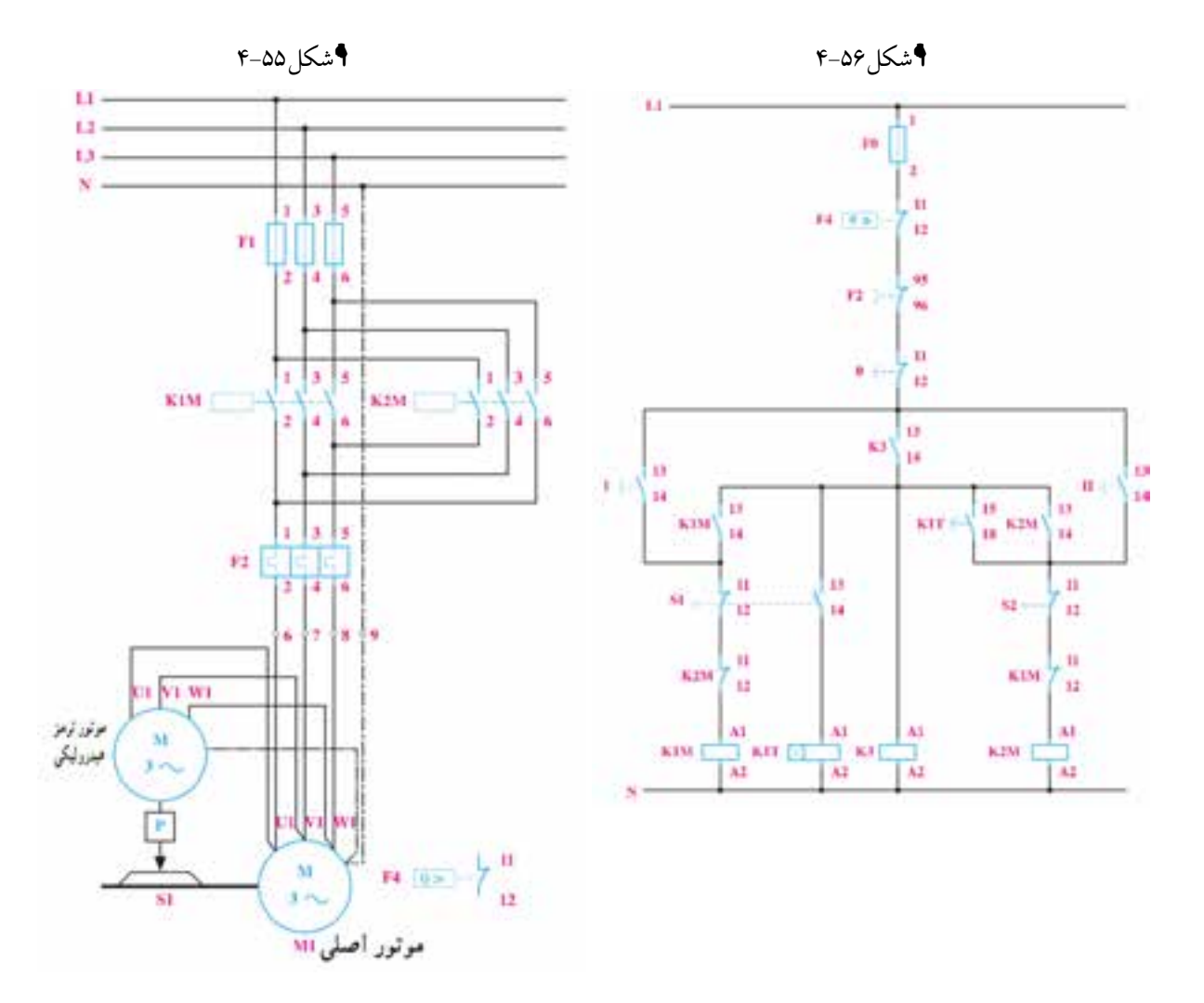

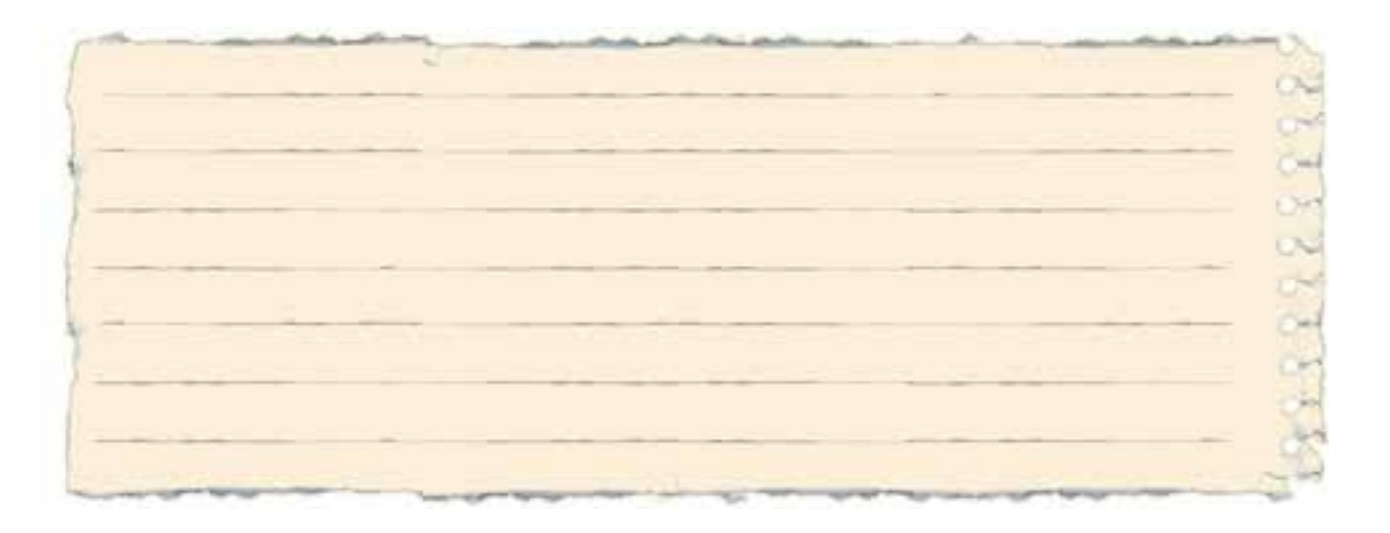

-3طرز کار و شرایط کاری مدارهای شکلهای 4-57 و 4-58 را به طور کامل بنویسید.

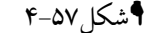

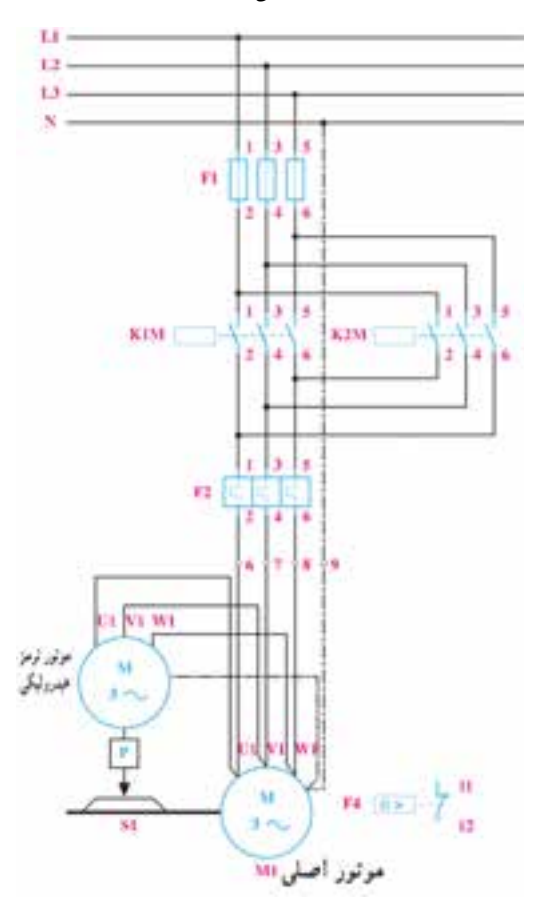

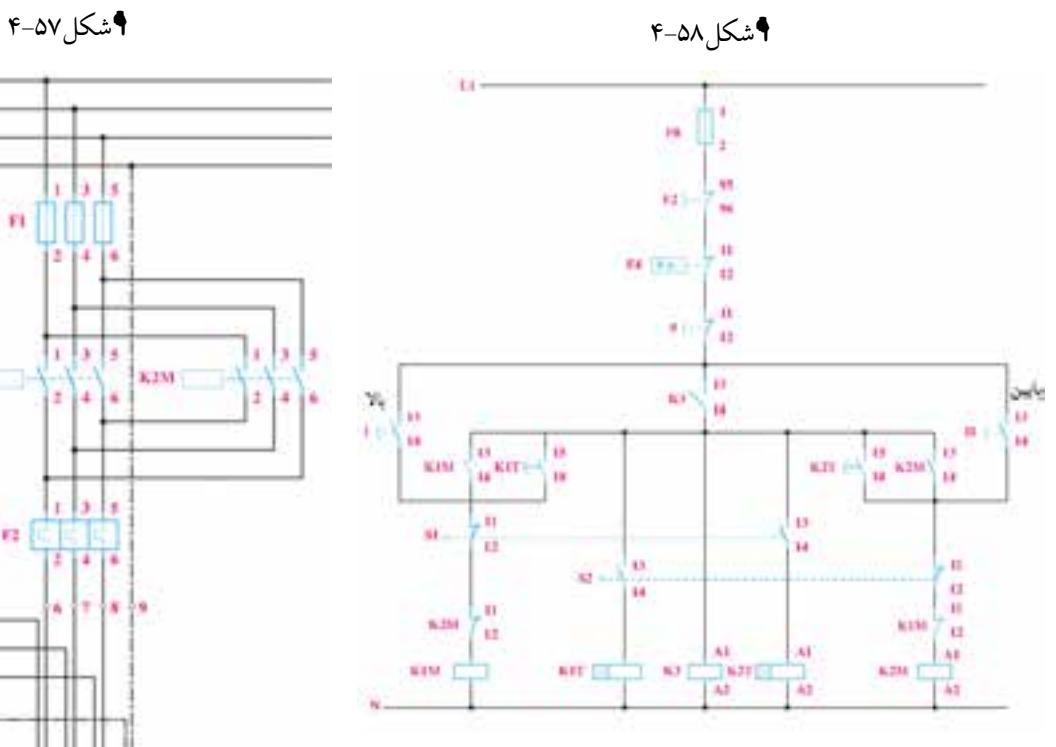

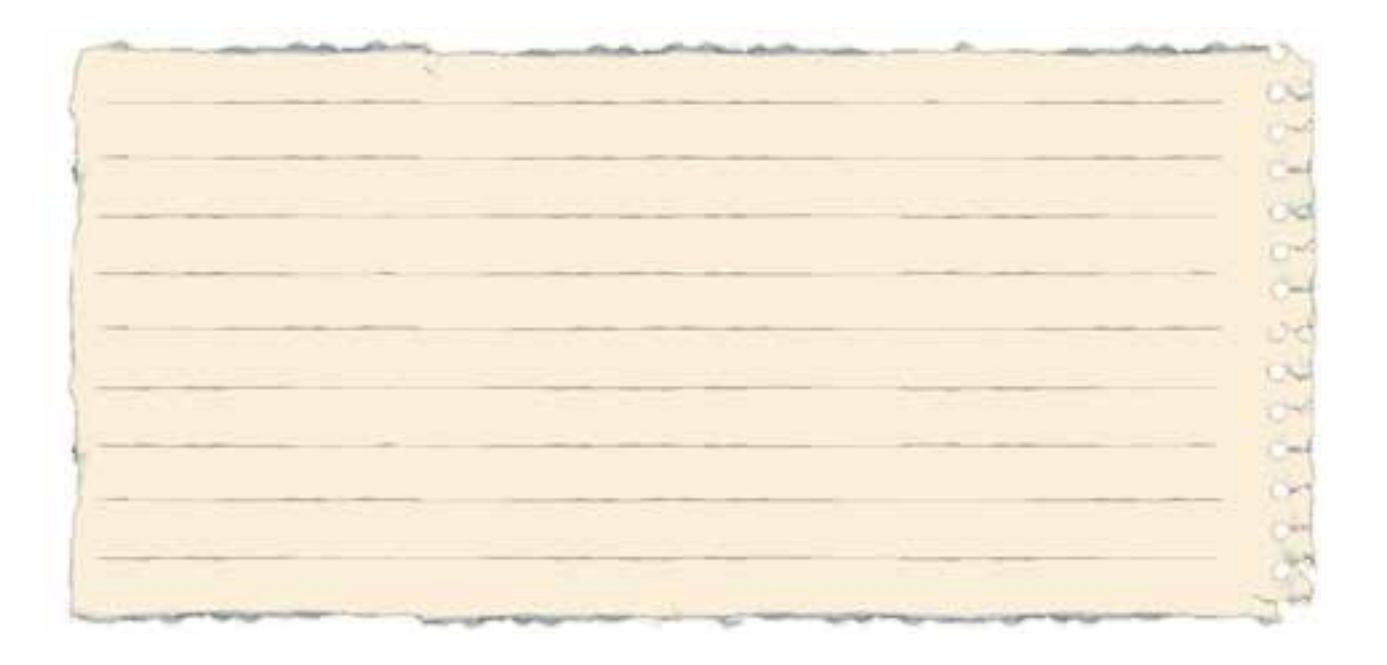

-4مدار شکل 4-59 را تکمیل کنید.

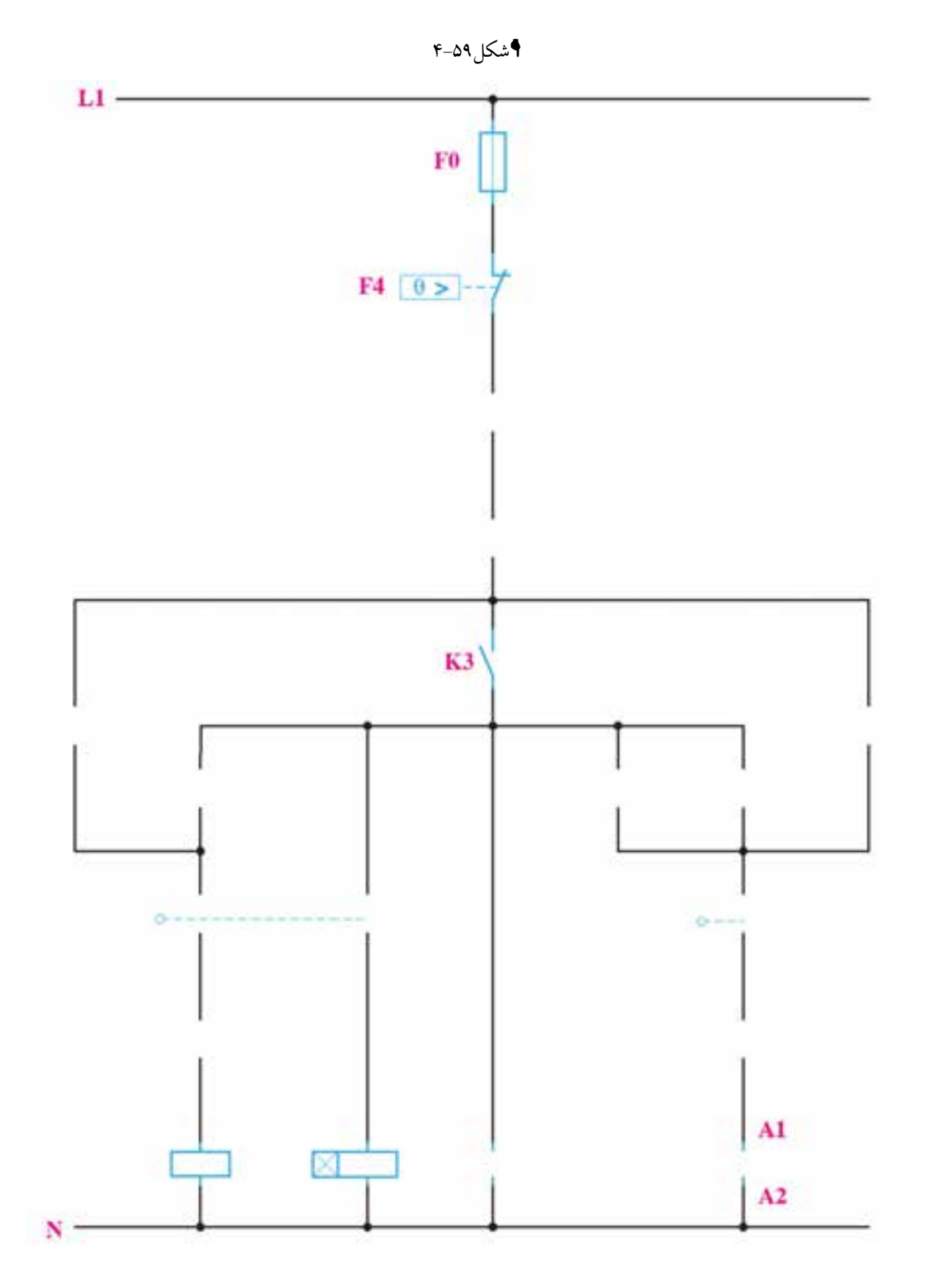

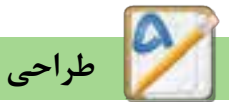

در کار عملی کوره و مخزن ۷ ضعف برای مدار مطرح شــد و برای رفع آن تکنیکی معرفی شــد که مدار آن در شــکل ۴۰-۴ آمده و آن تکنیک این اســت کنتاکتوری به دنبال خود کنتاکتور دیگری را وصل میکند اما قطع شدن این کنتاکتور وابسته به قطع کنتاکتوری که آن را وصل کرده نیست.

در شکل ۶۰-۴ کنتاکتور کمکی $\rm K3$  به دنبال  $\rm KM$  روشن میشود اما قطع این کنتاکتور وابسته به فشردن لیمیت ســویچی کــه K1M را خاموش میکند نیســت.از این تکنیک در طراحی بســیاری از مدارات اســتفاده مى شود.

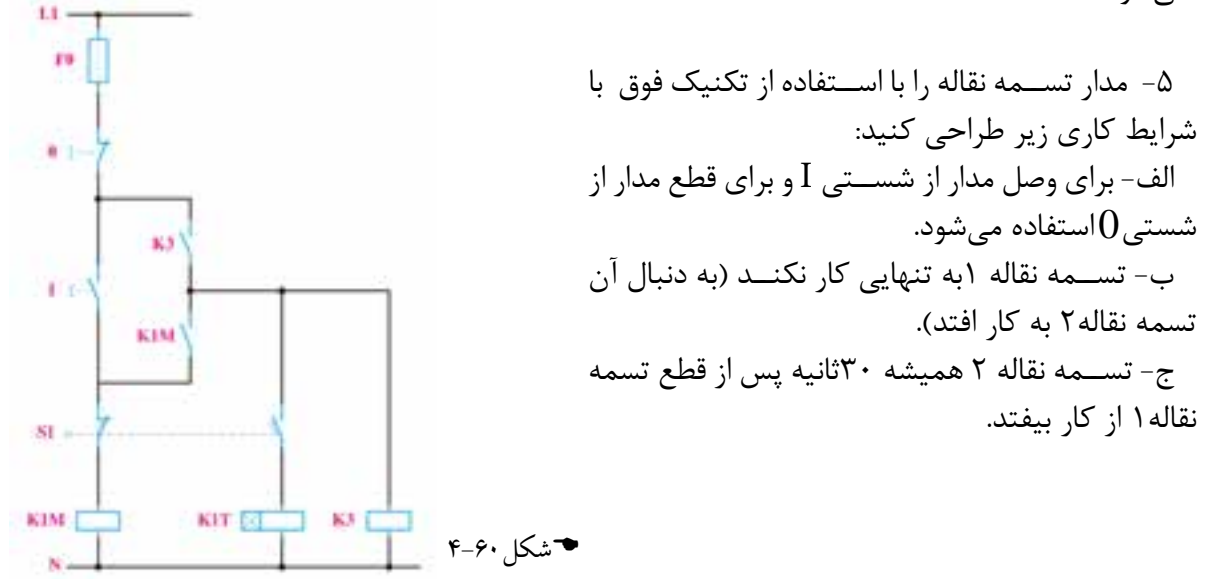

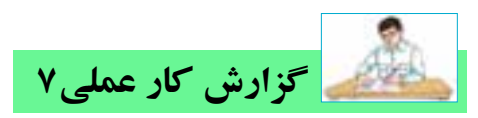

**نام کار عملی:راهاندازی موتور الکتریکی بهصورت چپگرد-راستگرد با توقف زمانیدر کوره** تاريخ انجام كار عملي: / / 13 شرح کار:

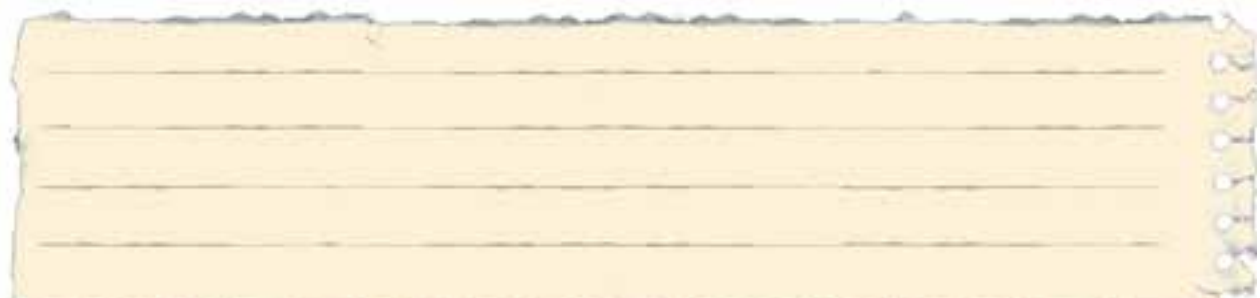

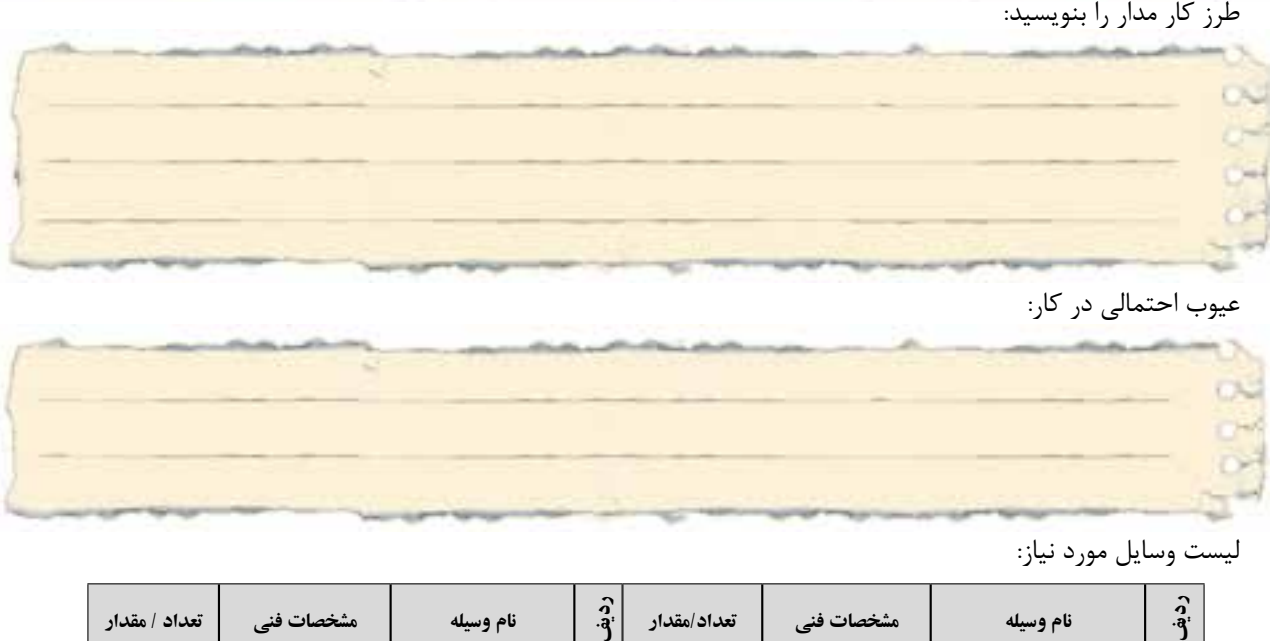

عیوب احتمالی در کار:

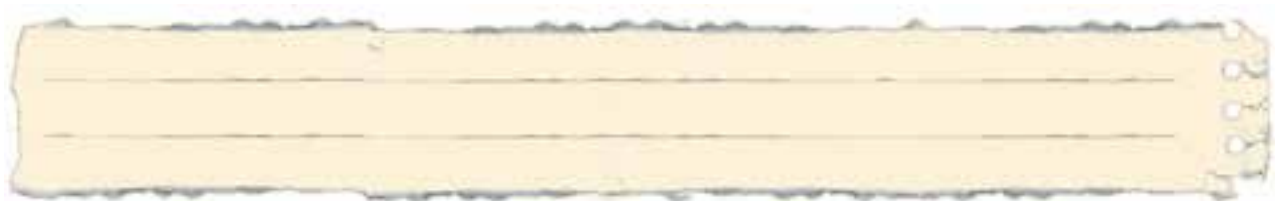

ليست وسایل مورد نیاز:

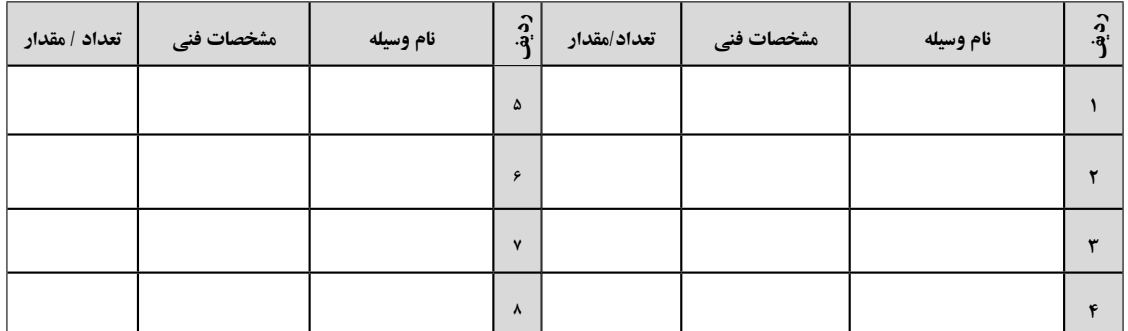

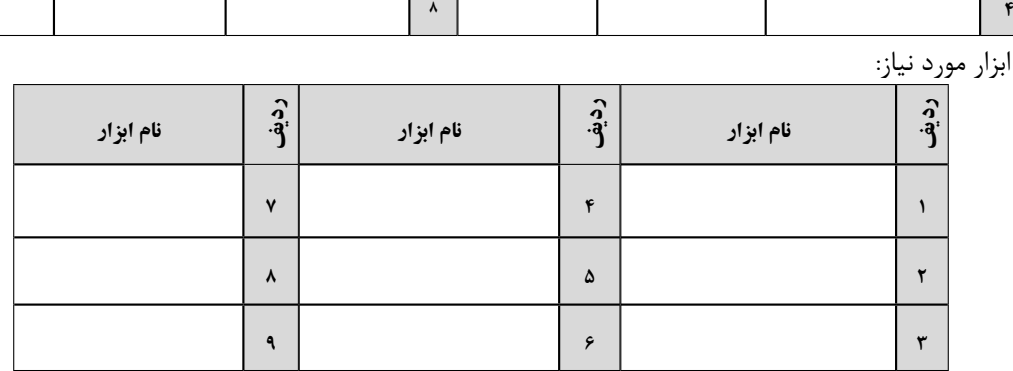

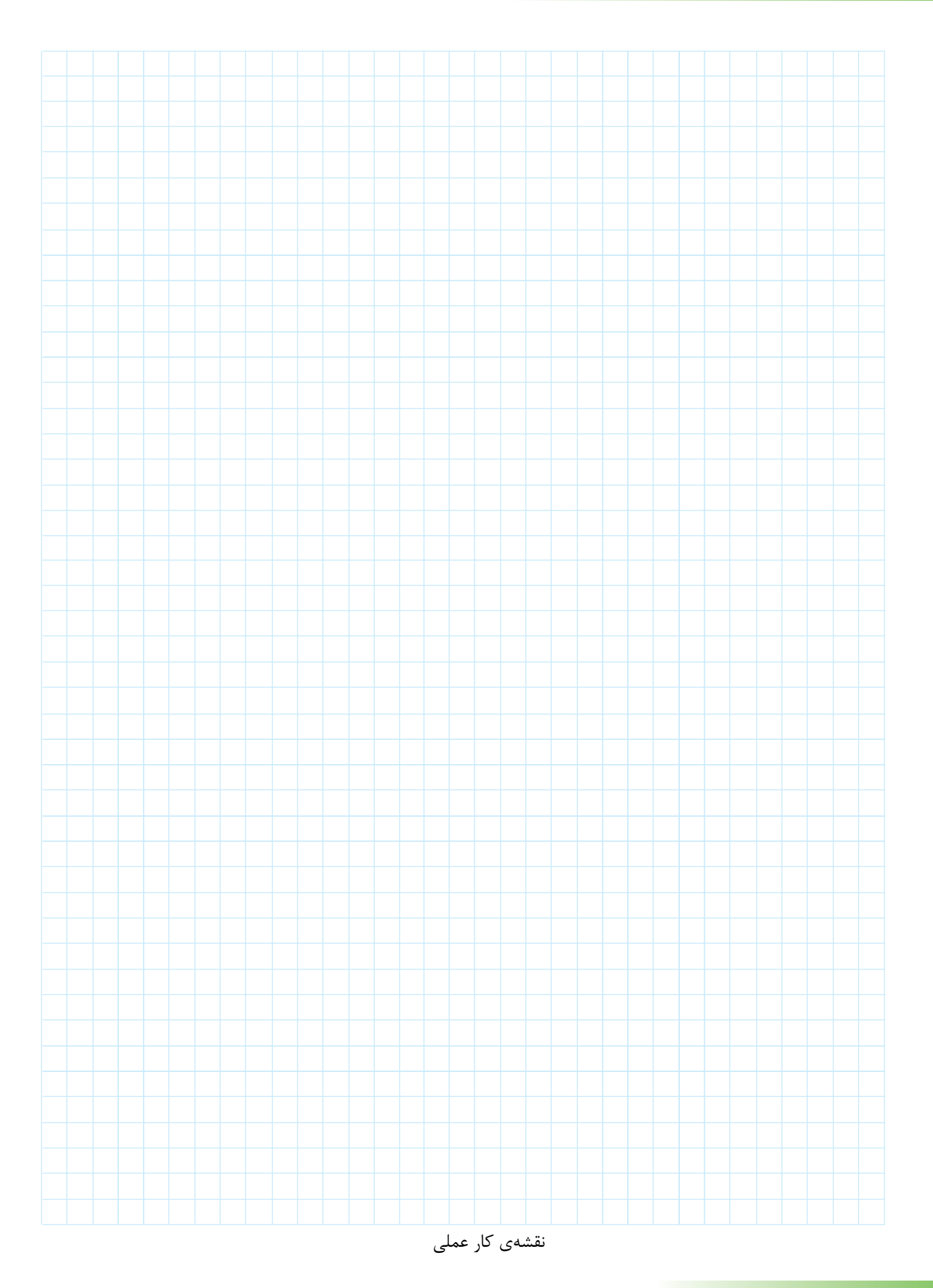

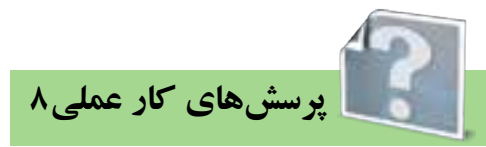

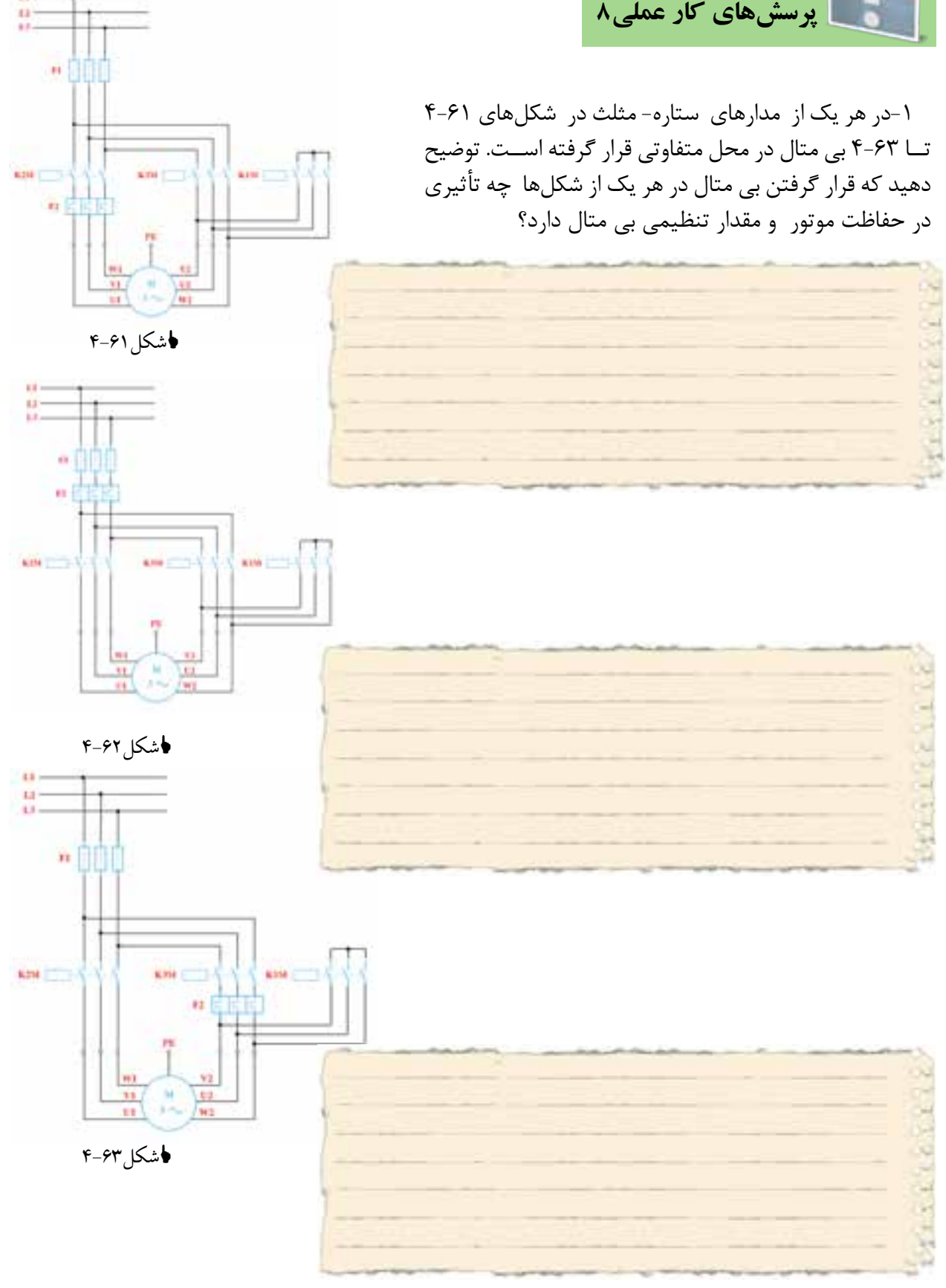

11.

**اشتباه متـداول**: در مـدار قـدرت سـتاره مثلـث ترتيـب قرارگيـرى كنتاكتورهـا از چـپ بـه راسـت K2M و K3M و KM ميباشــد در صورتــي كــه در مــدار فرمان ترتيب قرار گرفتن از چپ به راســت K1M و K3M و K3M می باشد به نظر شما بهتر است هنرجویان کنتاکتورهای خود را روی تابلو به چه ترتیبی قرار دهند؟ در صورتی کنتاکتورها را مانند ترتیب مدار فرمان بچینند اما زمان بستن مدار قدرت این مطلب را فراموش كنند چه اتفاقي براي مدار آنها خواهد افتاد؟

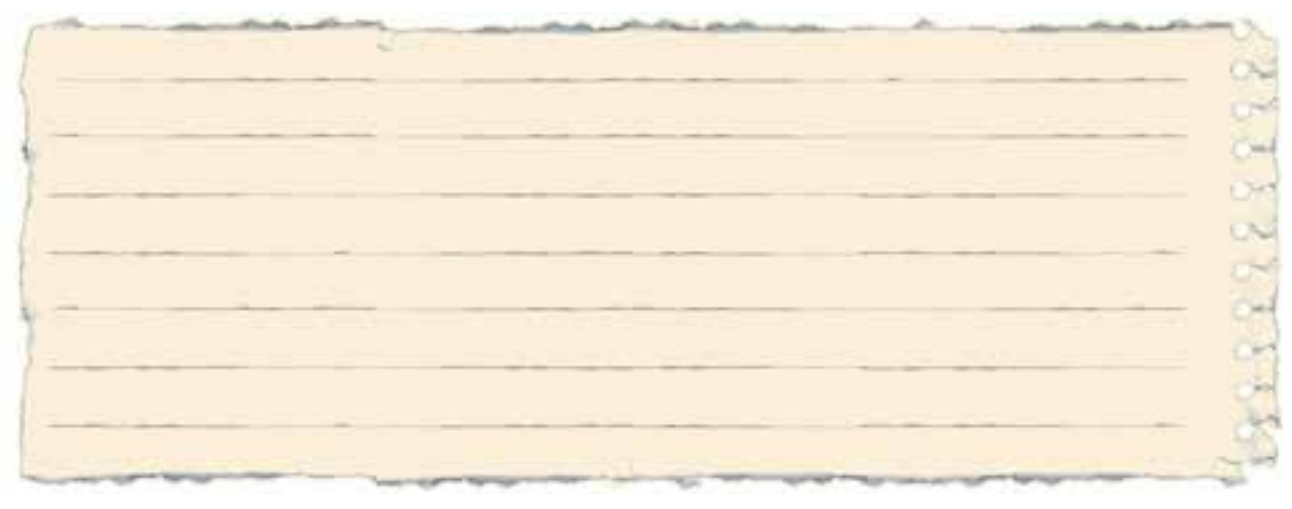

۲-در شکلهای ۶۴-۴ و ۶۵-۴ نقشههای مربوط به ستاره مثلث اتوماتیک را تکمیل کنید.

اشكل ۴-۴

♦شكل ۶۵-۴

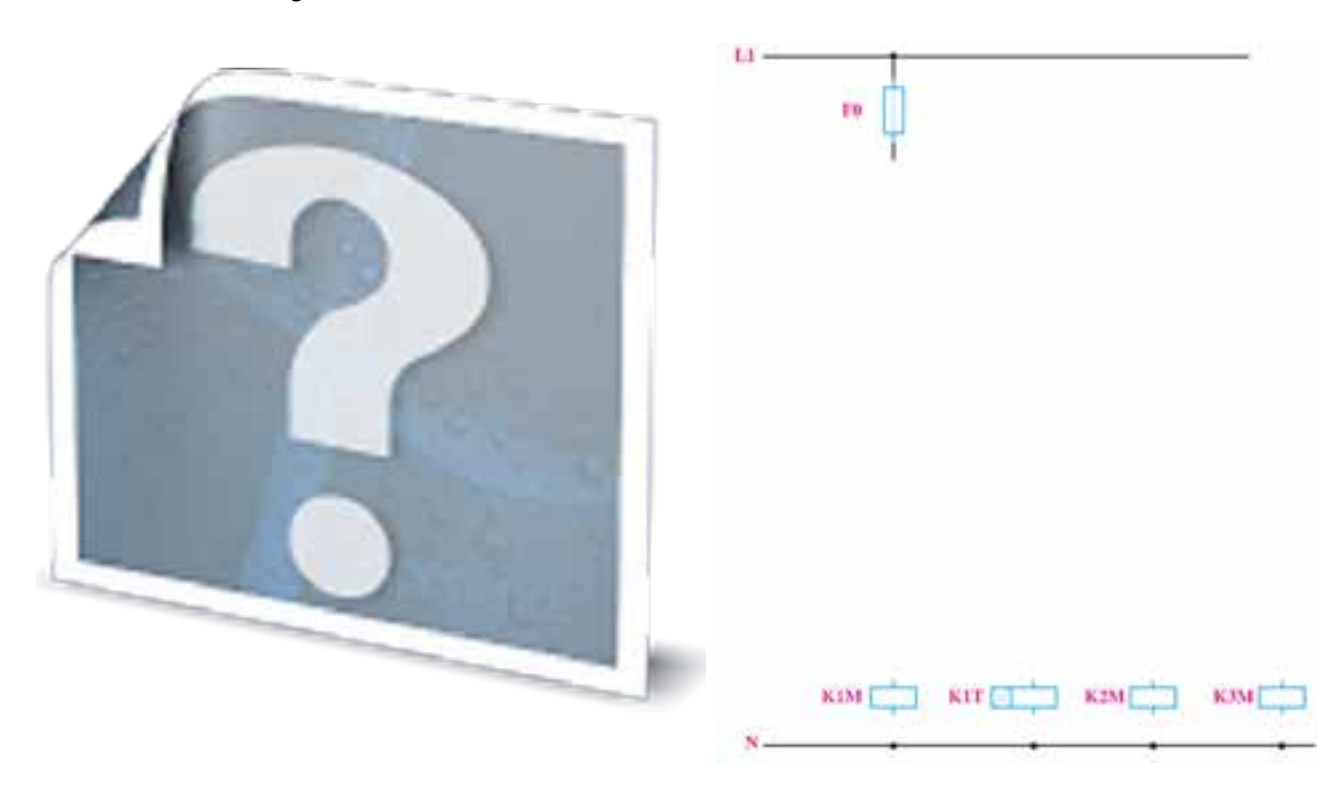

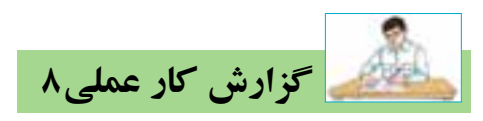

**نام کار عملی: راه اندازی موتور الکتریکی به صورت س�تاره-مثلث** تاريخ انجام كار عملي: / / 13

شرح کار:

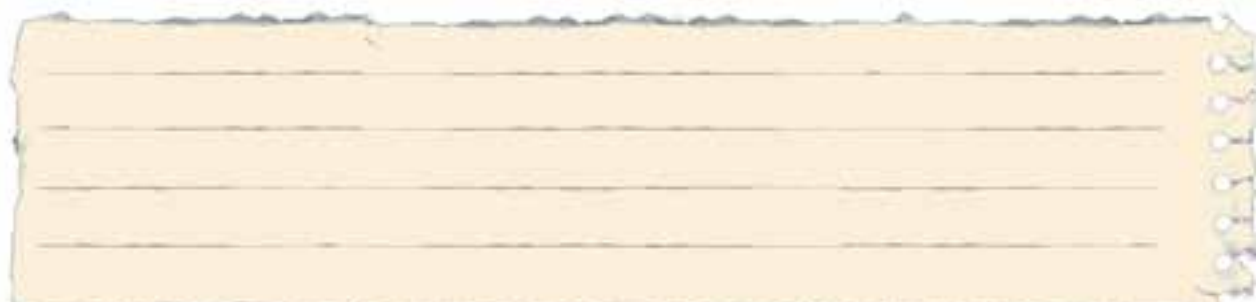

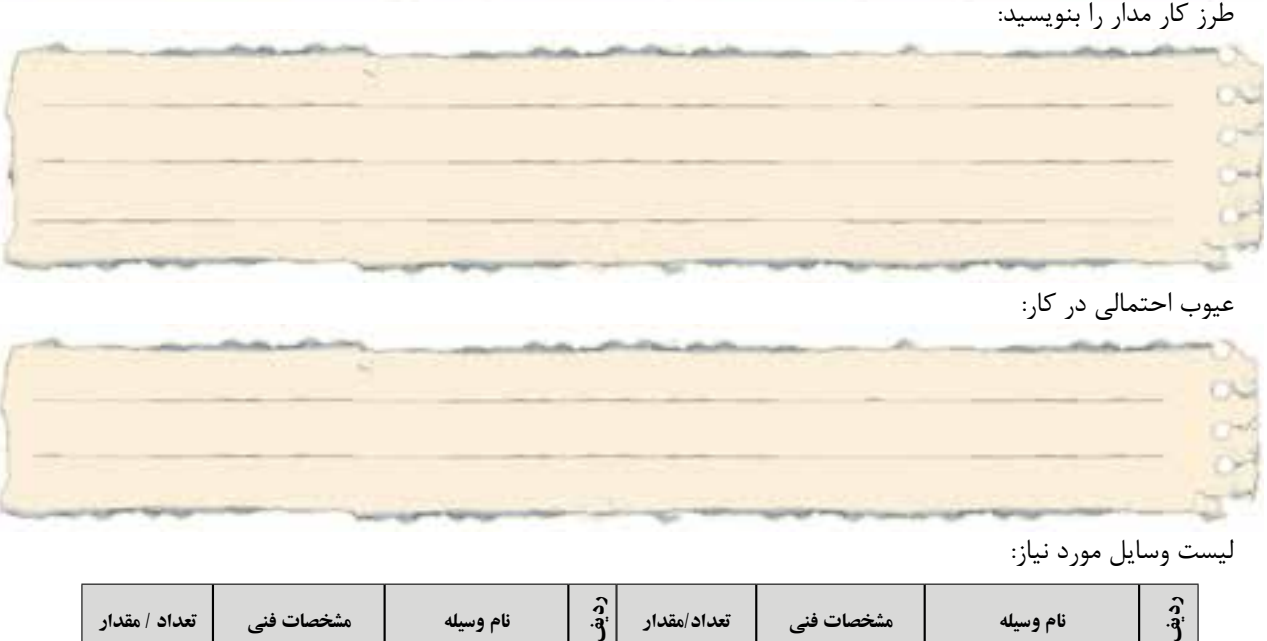

عیوب احتمالی در کار:

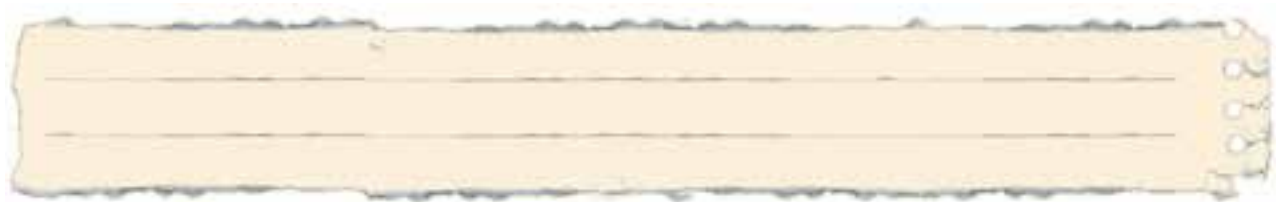

ليست وسایل مورد نیاز:

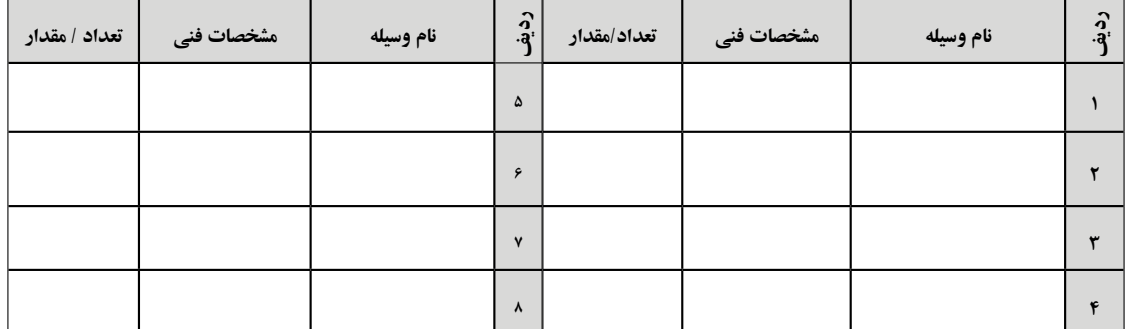

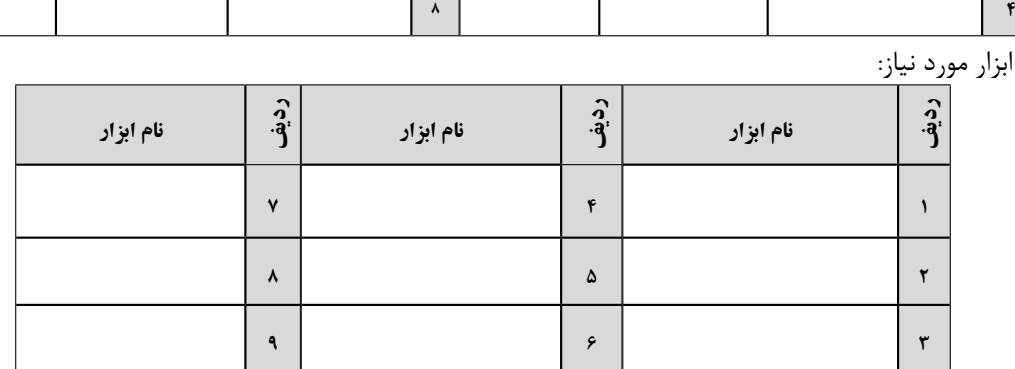

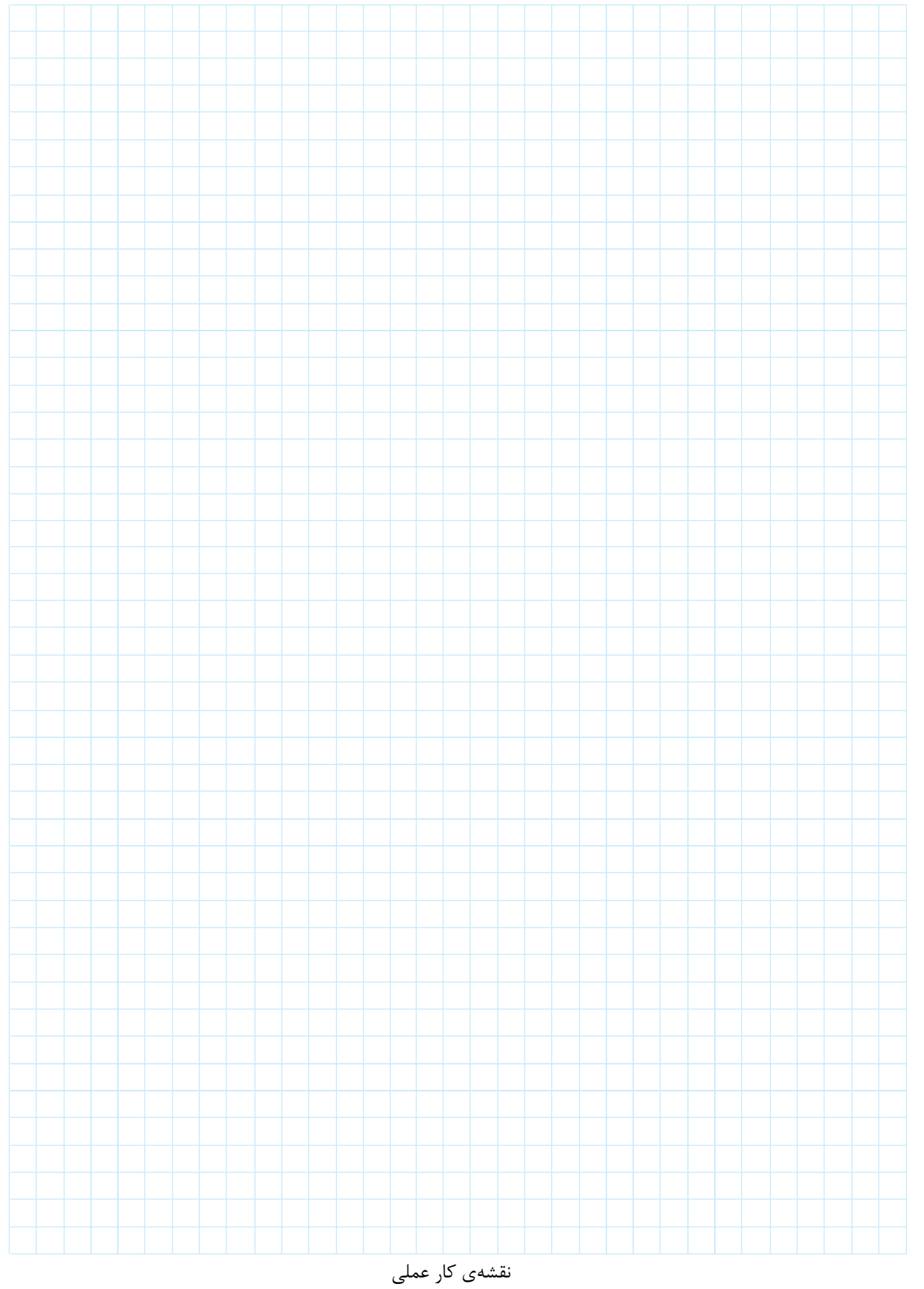

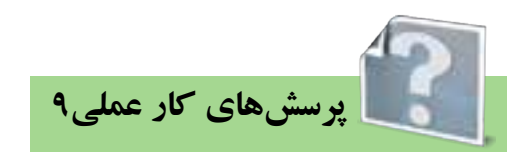

۱- **ترمز جریان مخالف**: با تعویض جهت گردش موتور توسط تعویض جای دو فاز میتوان یک موتور را خیلی ســريع ترمز نمود در اين روش طراحي ترمز بايد بلافاصله پس از ايســتادن موتور .................. شــود در غير اين صورت موتور در جهت مخالف میچرخد، این عمل میتواند به وسیله یک ... .... .. . و در بعضی موارد توسط یک ........ اجرا شود.

– **ترمز DC**: در صورتی که ســیم پیچ اســتاتور یک ماشــین آســنکرون به وســیله DC تغذیه شود میدان مغناطیســی .........................ایجــاد خواهــد کــرد در صورتی که رتور در این میدان بچرخد در داخل هادیهای اتصــال كوتــاه آن ......... به وجود مي آيد كه باعث ترمز مي شــود در زير جريــان لازم براي ترمز ,[ و ولتاژ منبع تغذیه  $\mathrm{U}_i$  ا در حالتهای مختلف بدست آورده در شکل $\mathrm{S}$ ۴-۶ یاداشت کنید.

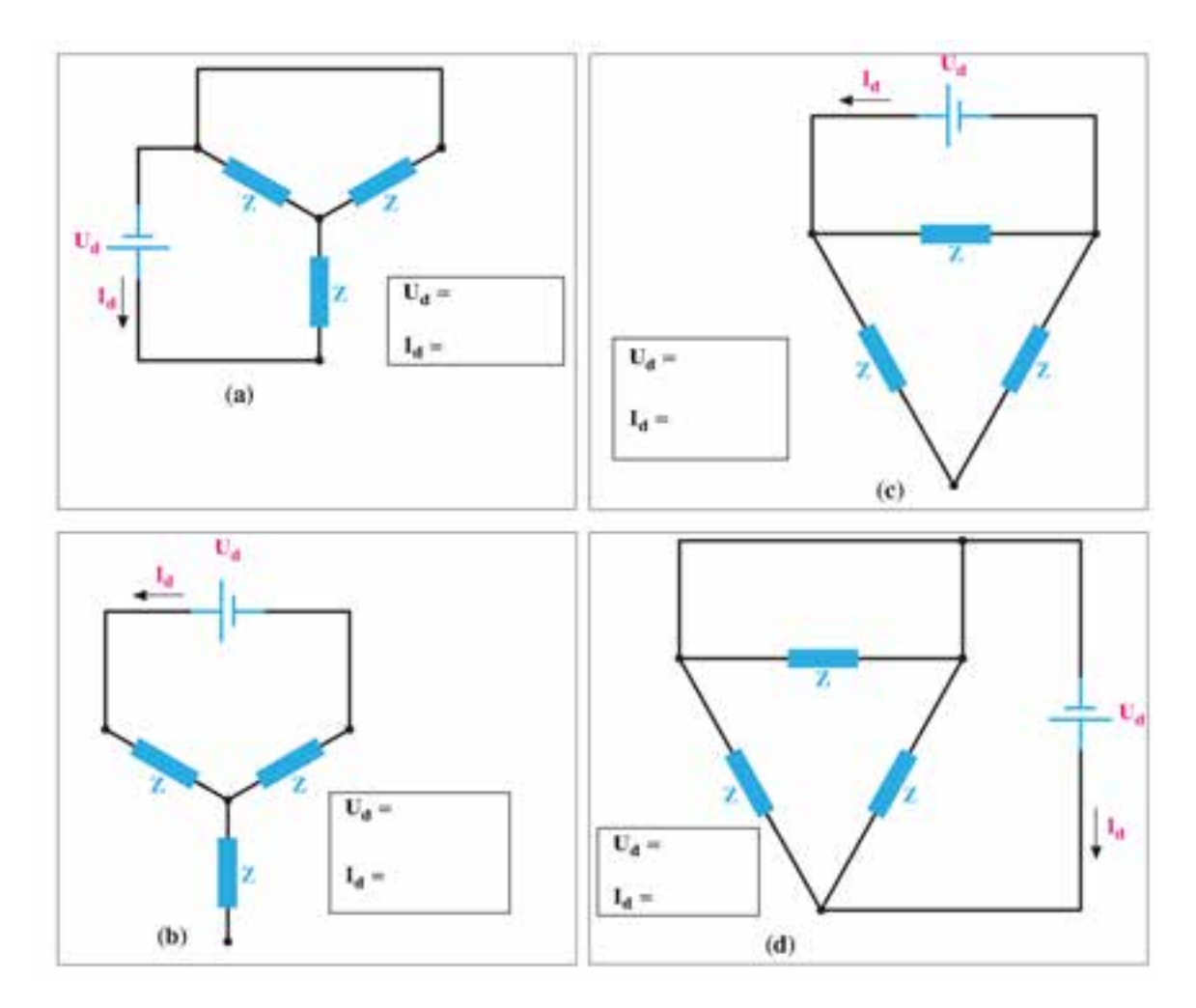

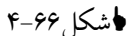

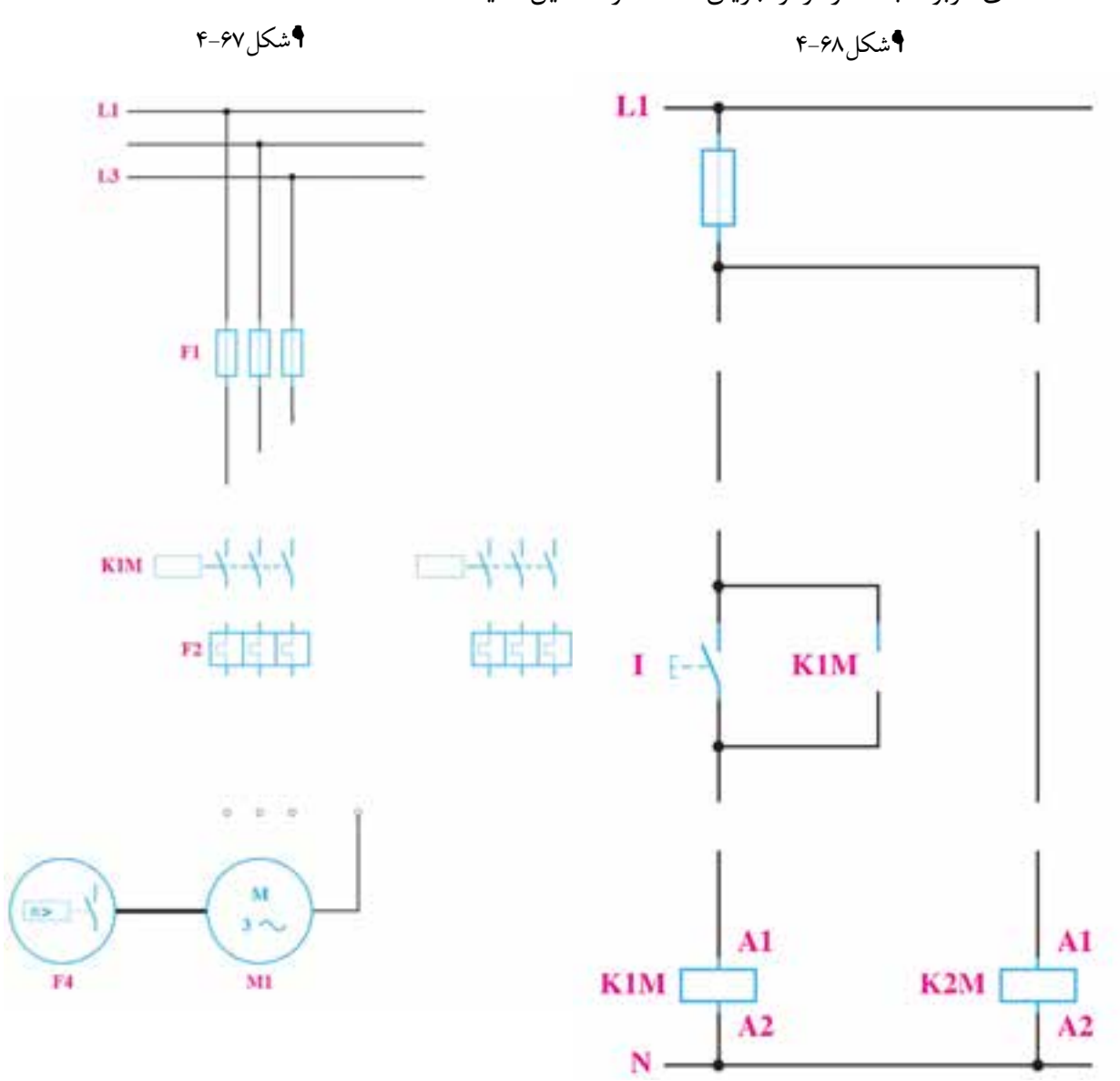

-3 نقشههای مربوط به مدار ترمز جریان مخالف را تکمیل کنید.

-4 نقش��ههای مربوط به مدار ترمز جریان مس��تقیم را تکمیل کنید. كدام صورت از اتصال جريان مس��تقيم به استاتور در این مدار ديده ميشود؟

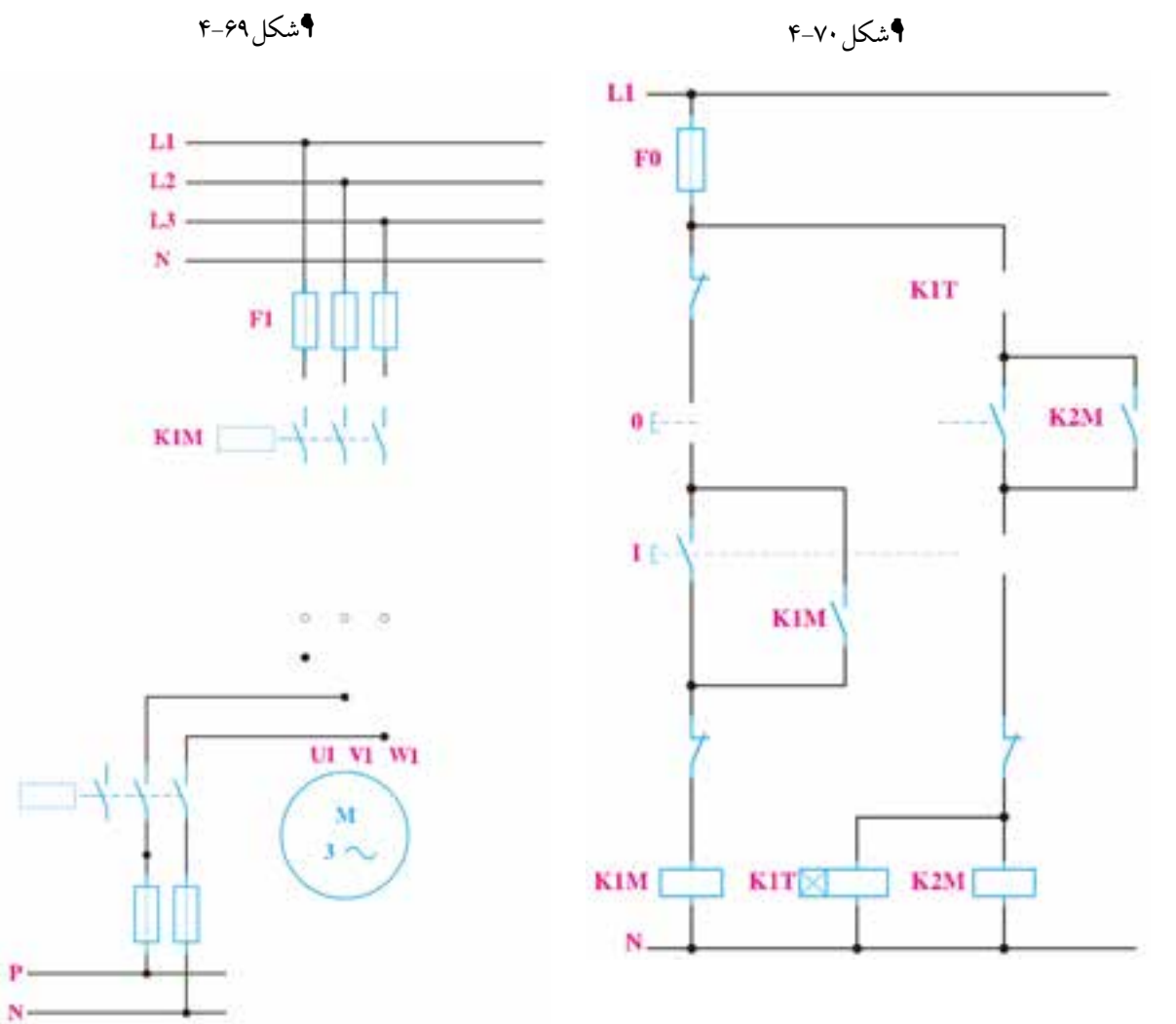

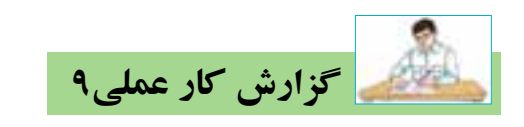

## **نام کار عملی: ترمز در مدارهای آس�نکرون** تاريخ انجام كار عملي: / / 13

شرح کار:

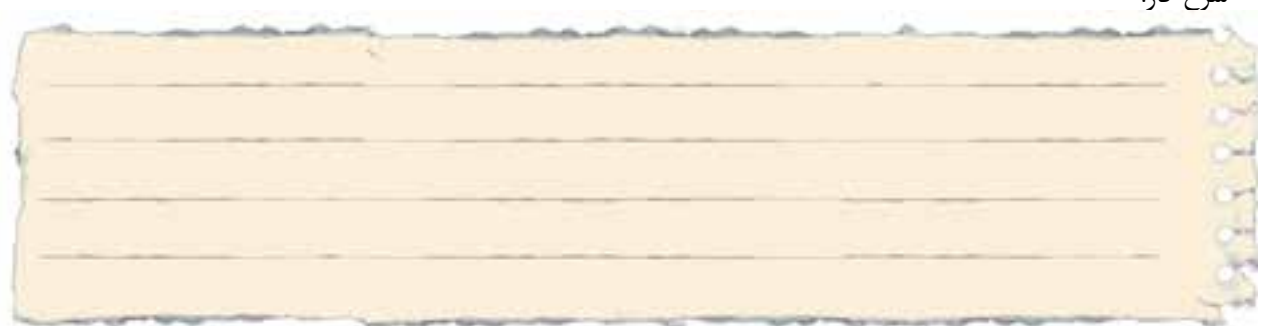

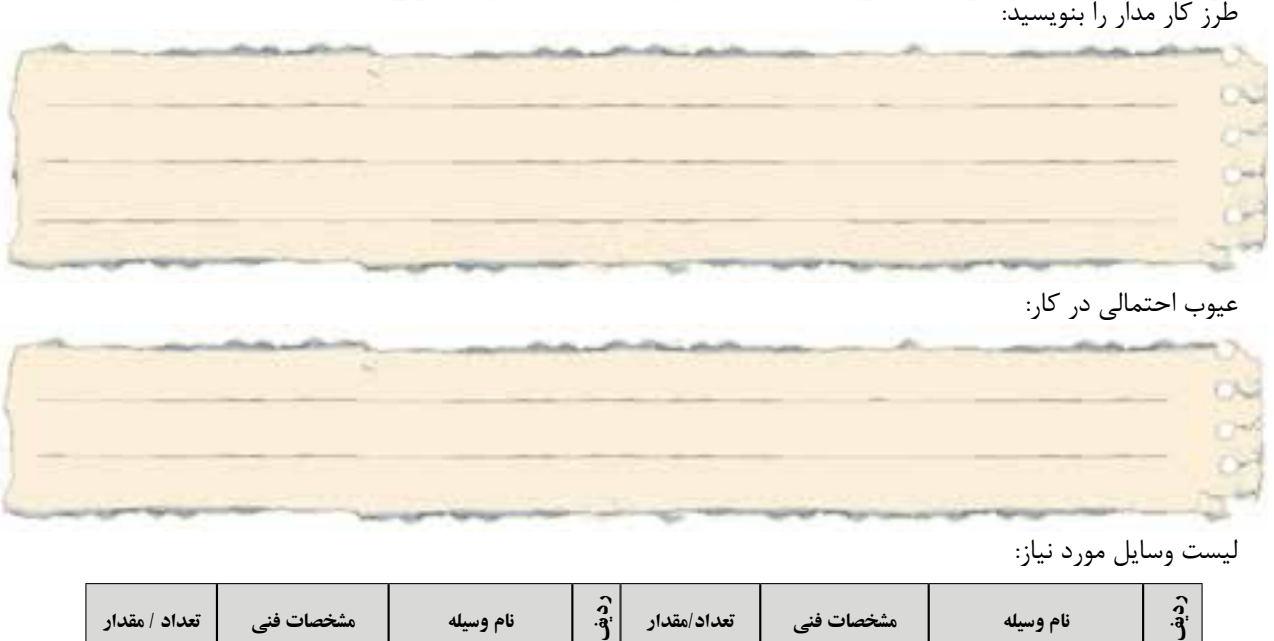

عیوب احتمالی در کار:

ليست وسایل مورد نیاز:

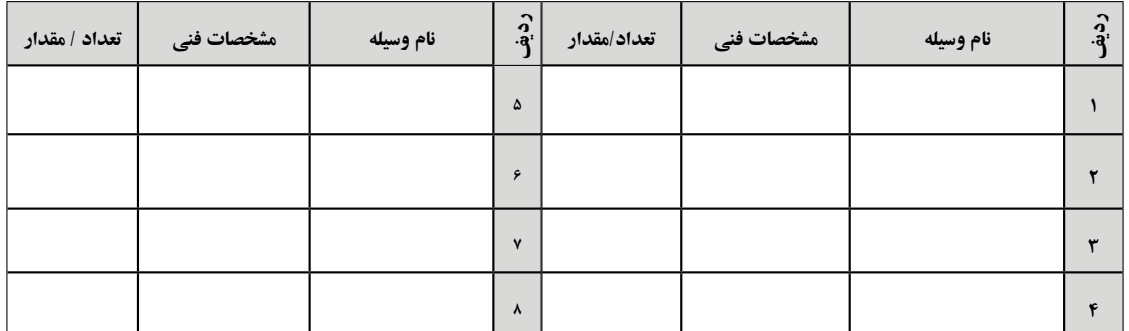

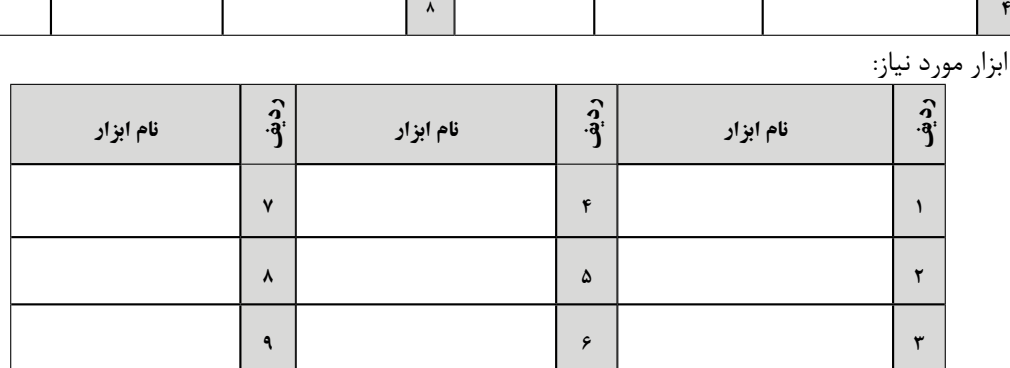

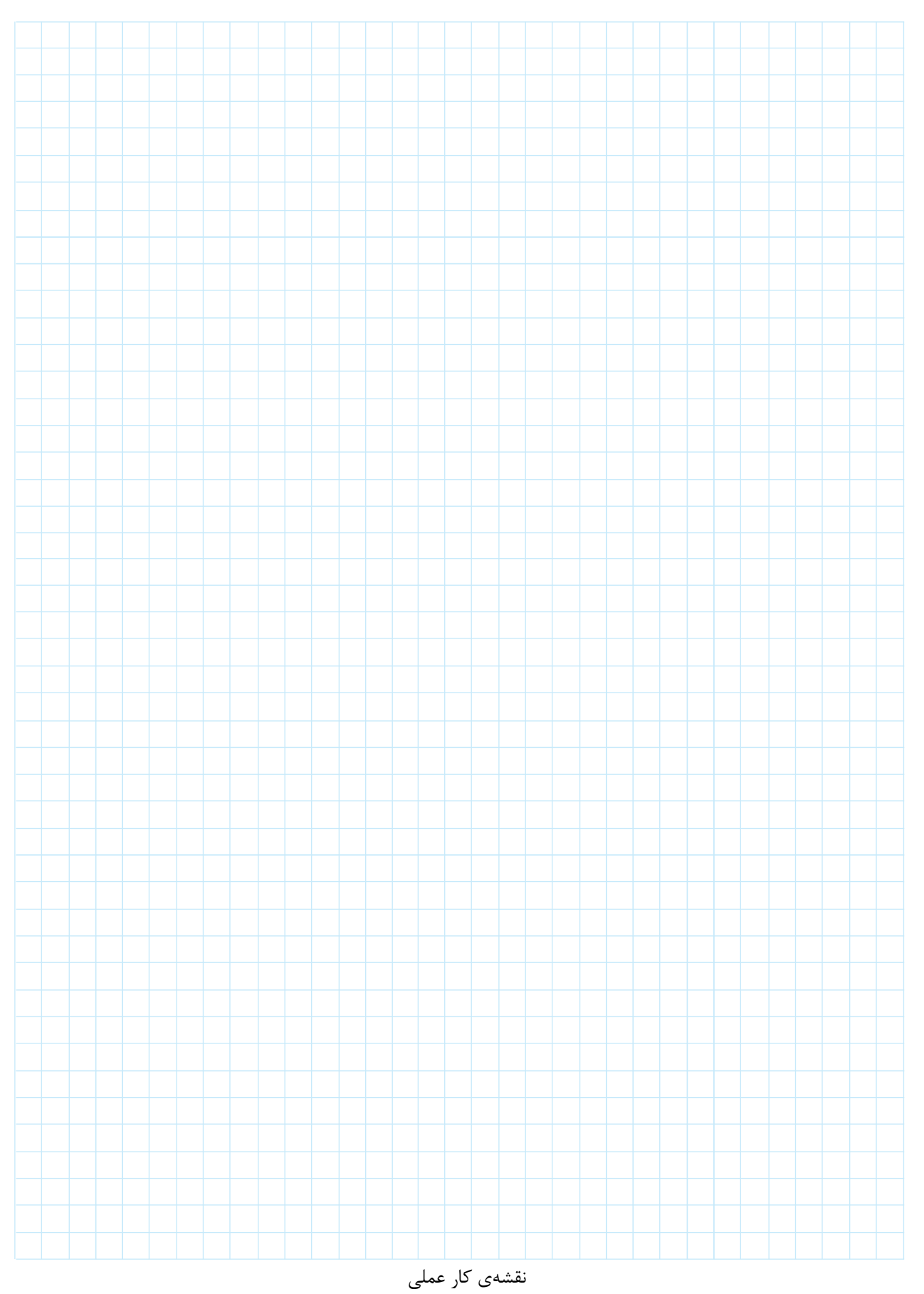

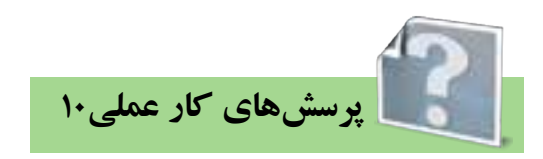

-1 نقشههای مربوط به مدار داالندر را تکمیل کنید و طرز کار آن را بنویسید.

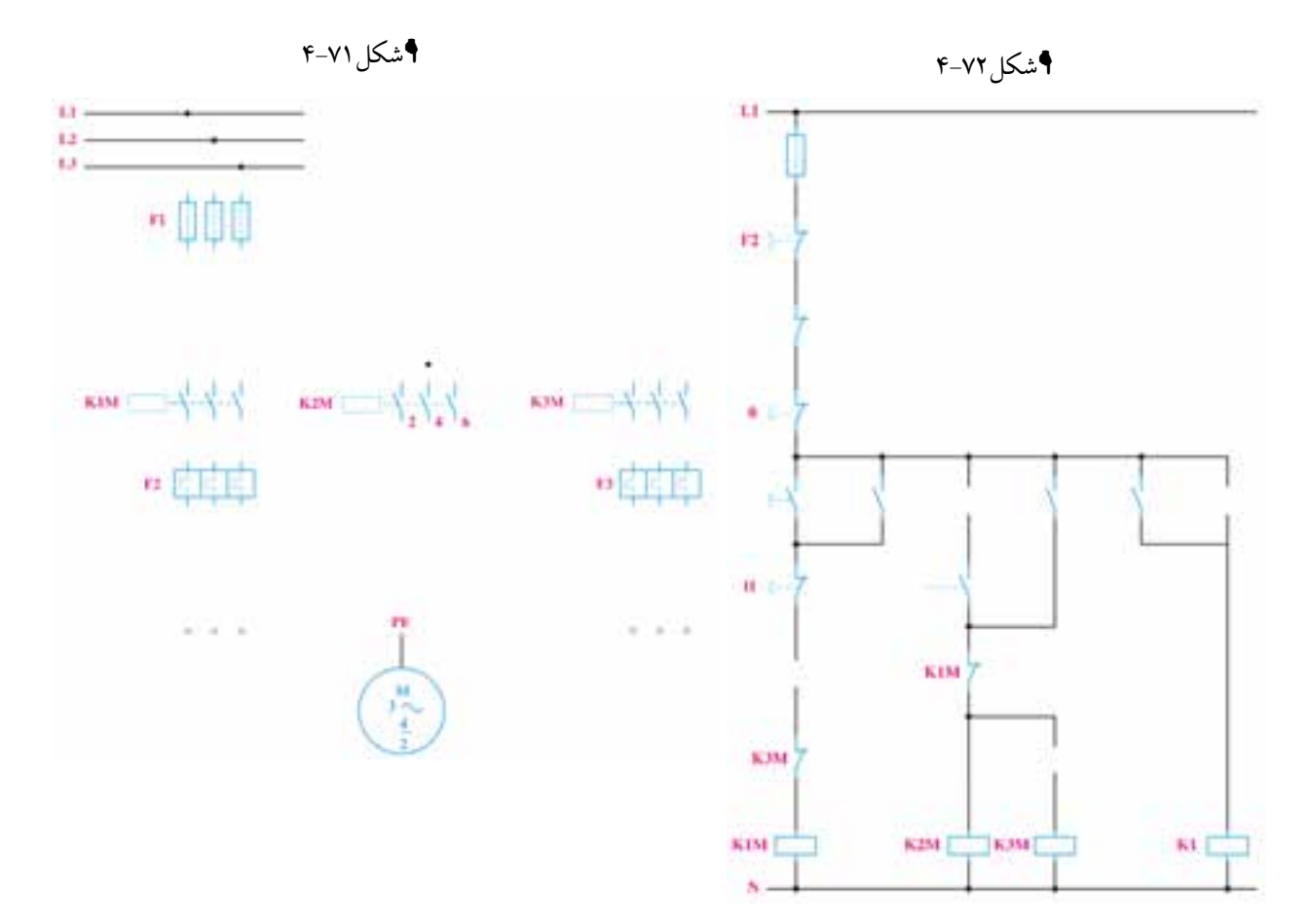

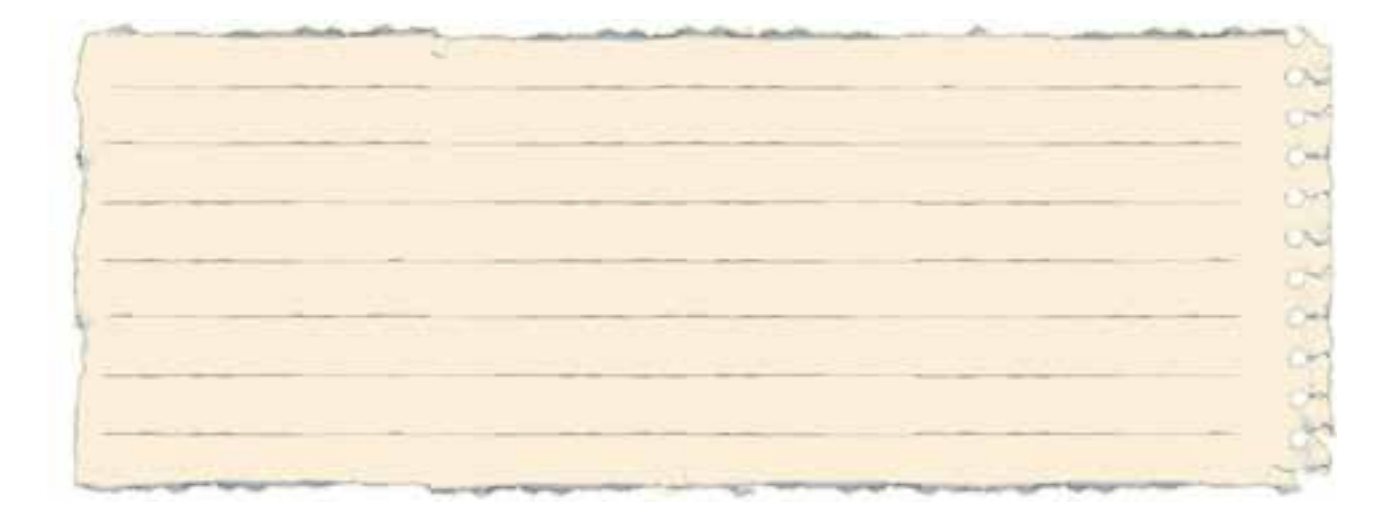

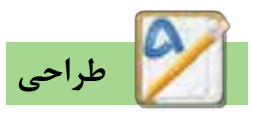

مدار فرمانی که در شکل ۷۳-۴ مشاهده میکنید برای موتور دالاندر طراحی شـده اسـت بـه طوری که دور تنـد یا کند را مي تــوان به صورت دلخواه انتخاب كرد و همچنين بدون هيچ محدودیتــی میتوان موتــور را از دور تند بــه کند و به عکس راهاندازی نمود.

۲- با اســتفاده از این مدار، مدار فرمانــی برای موتور دالاندر طـرح كنيد كه تغيير سـرعت از دور تند بــه كند يا به عكس فقط با زدن شستي قطع(خاموش كردن مدار) ممكن باشد.

۳- با اســتفاده از این مدار، مــدار فرمانی برای موتور دالاندر طرح کنید که تغییر سرعت از دور کند به دور تند امکان پذیر باشد اما به عکس یعنی از دور تند نتوان به دور کند برگشت.

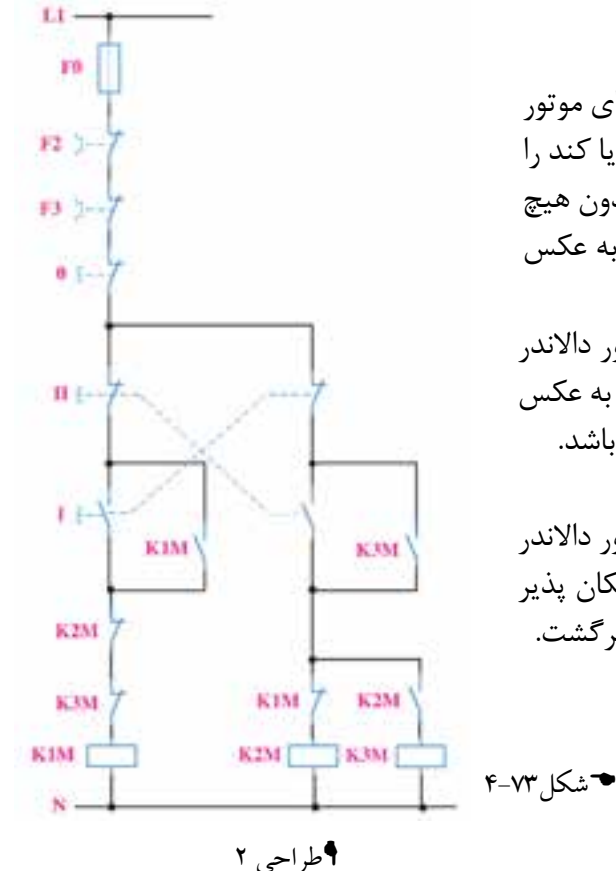

اط<sub>ر احی</sub> ۱

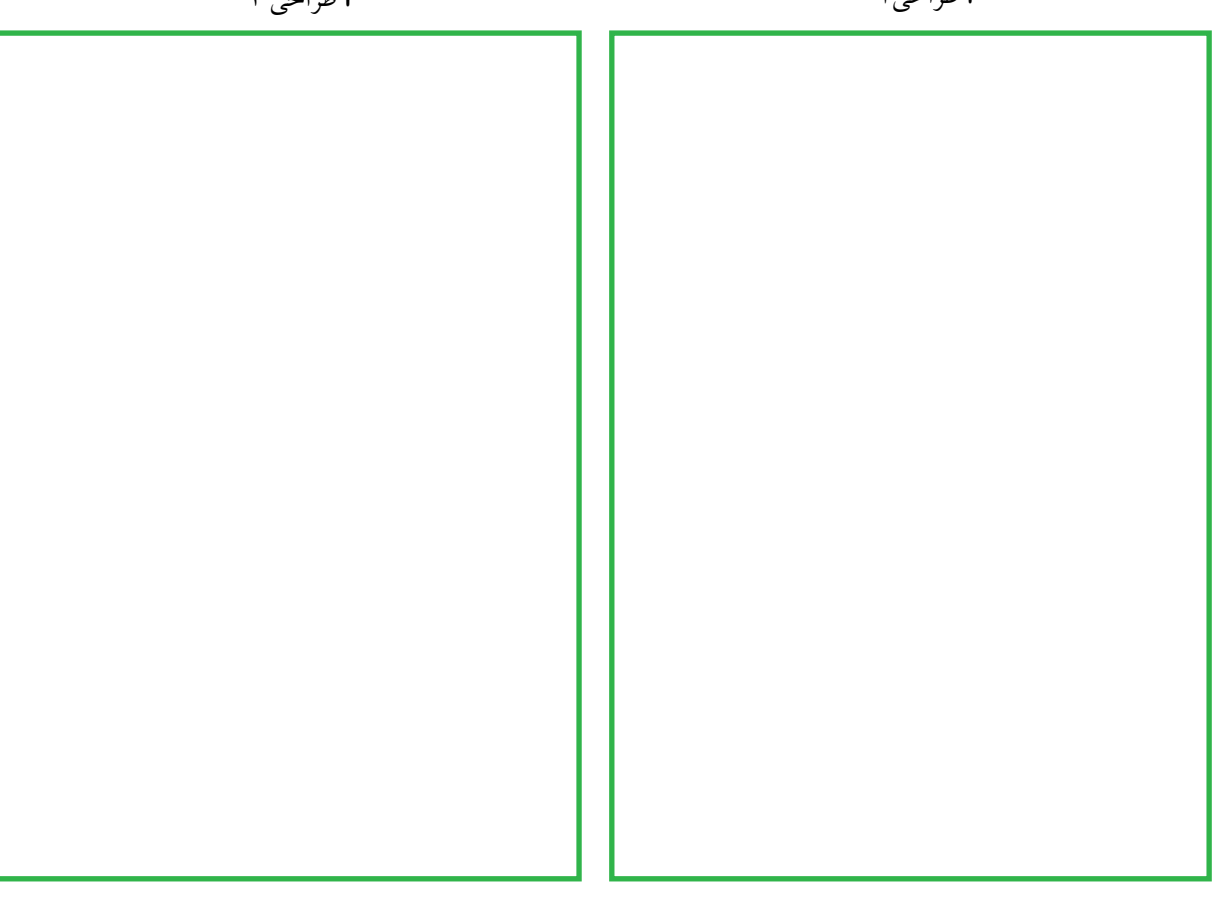

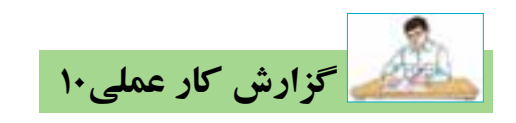

**ن�ام کار عمل�ی: راه ان�دازی موت�ور الکتریک�ی داالن�در** تاريخ انجام كار عملي: / / 13

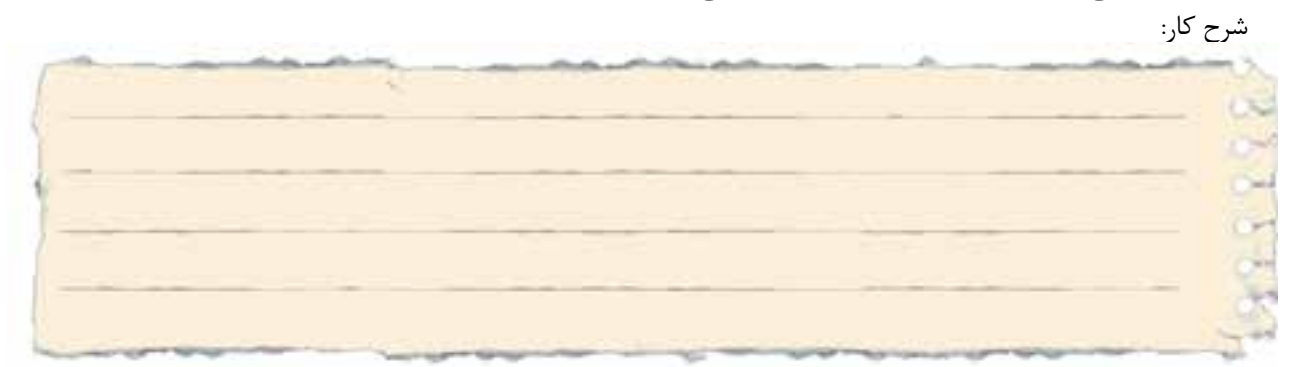

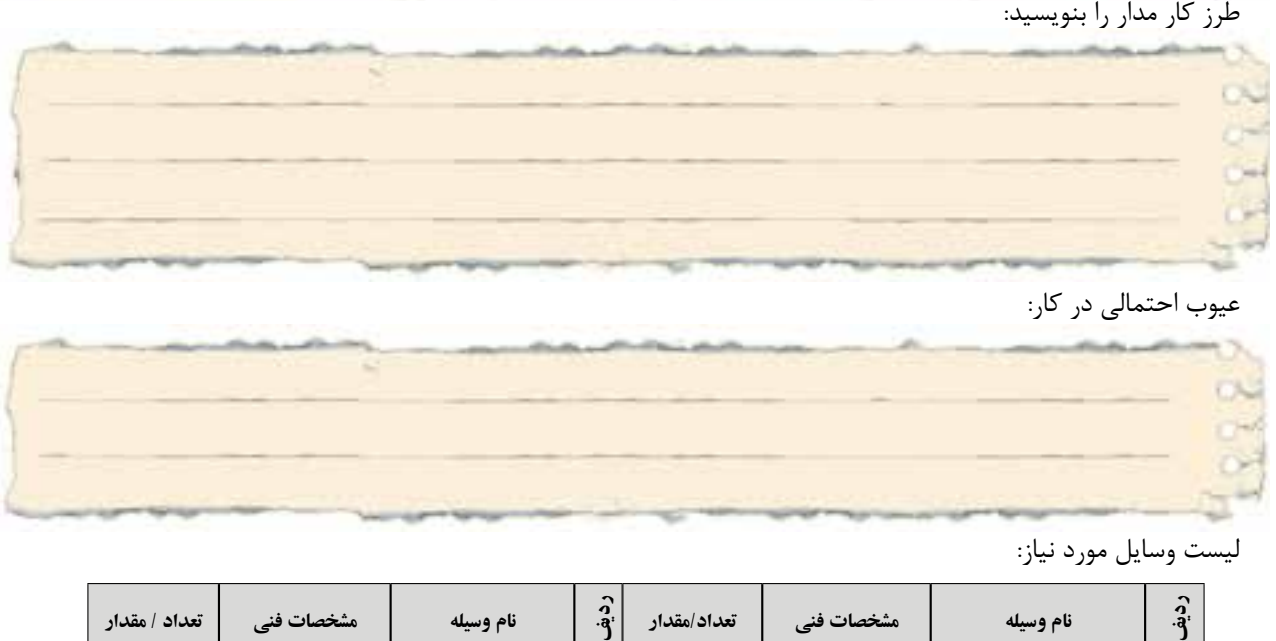

عیوب احتمالی در کار:

ليست وسایل مورد نیاز:

| تعداد / مقدار | <b>ا مشخصات فنی</b> | نام وسيله | $\hat{a}$   | تعداد/مقدار | <b>هشخصات فنی</b> | نام وسيله | $\hat{a}$ |
|---------------|---------------------|-----------|-------------|-------------|-------------------|-----------|-----------|
|               |                     |           | ۵           |             |                   |           |           |
|               |                     |           | ۶           |             |                   |           |           |
|               |                     |           | $\mathbf v$ |             |                   |           | $\ddot{}$ |
|               |                     |           | ۸           |             |                   |           | F         |

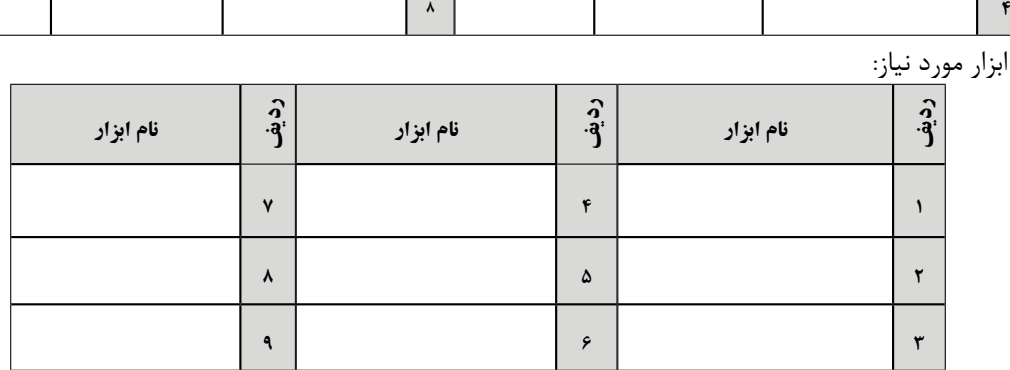

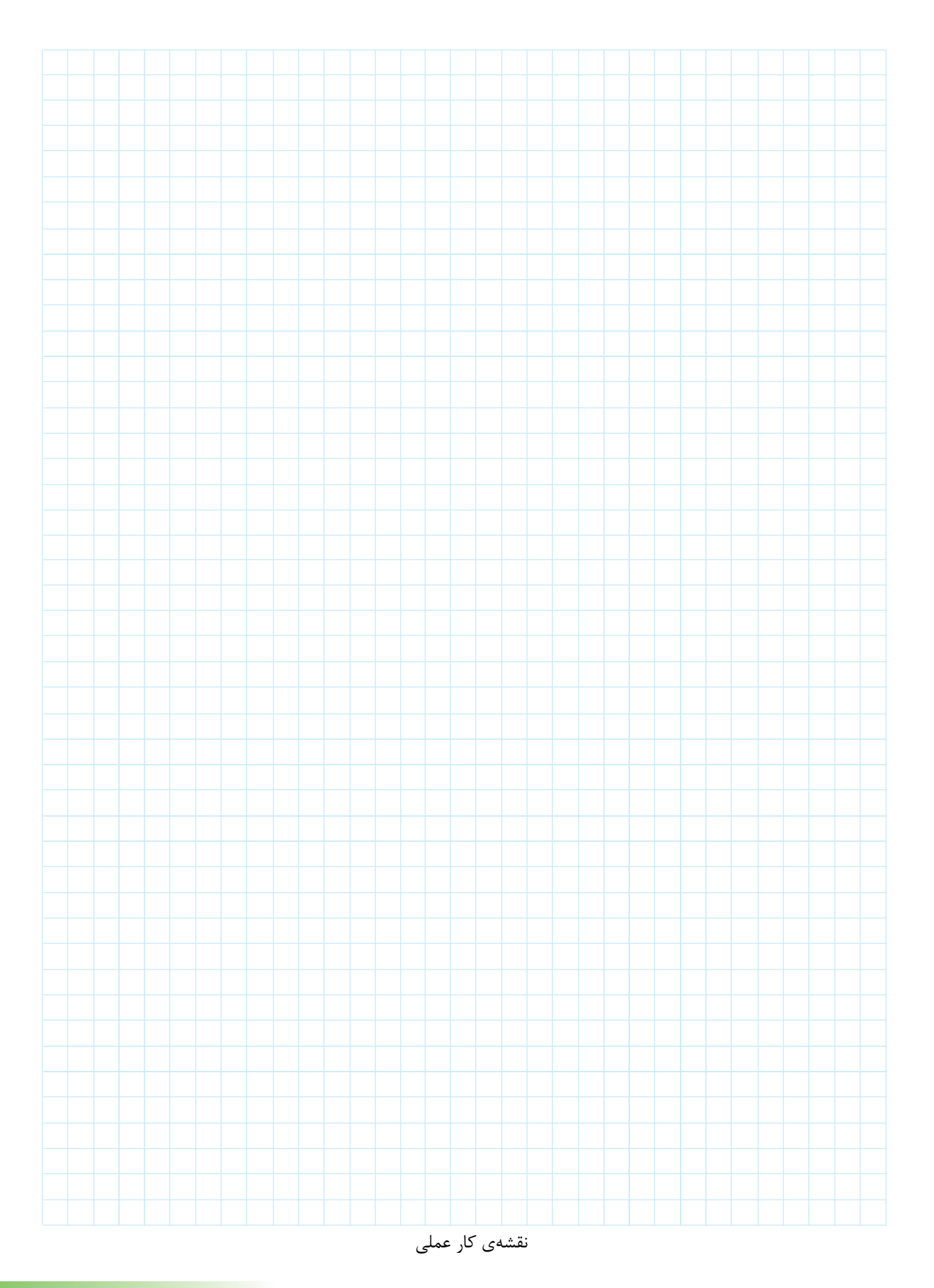

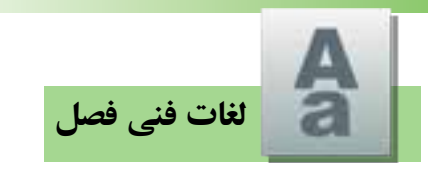

معنای لغات تخصصی زیر را بیابید:

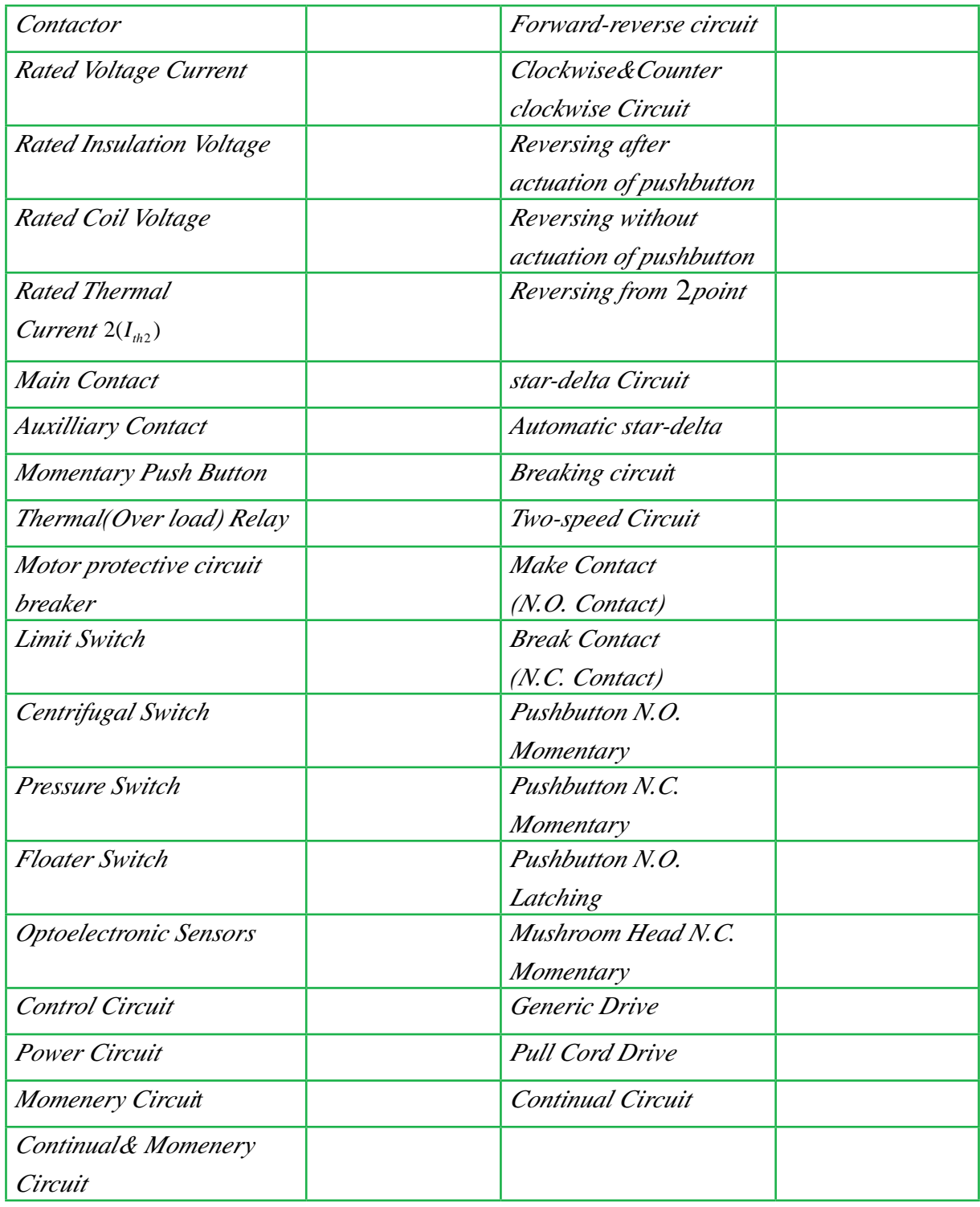

متون زیر بریدههایی از کاتالوگ هستند، ترجمهی هریک را زیر آن بنویسید.

## Application:

*LC*1-*D* series AC Contactor are mainly used for the circuit rated operating voltage up to 400VA.C.50Hz(or60Hz). The Contactor is suitable for frequently an controlling the ...............motor .C.A

Application and Characteristic  $C$ 45*N* series miniature circuit breaker is used lighting distribution or  $\frac{1}{2}$ motor distribution systems . The product is neoteric in structure, light in weight, reliable and excellent in performance

Operating principle: Actuation of pushbutton I energizes the coil of contactor  $K1M$  It switches on the motor running clockwise and maintains itself after pushbutton I is enabled via its own auxiliary contact K1M /14-13 and pushbutton .

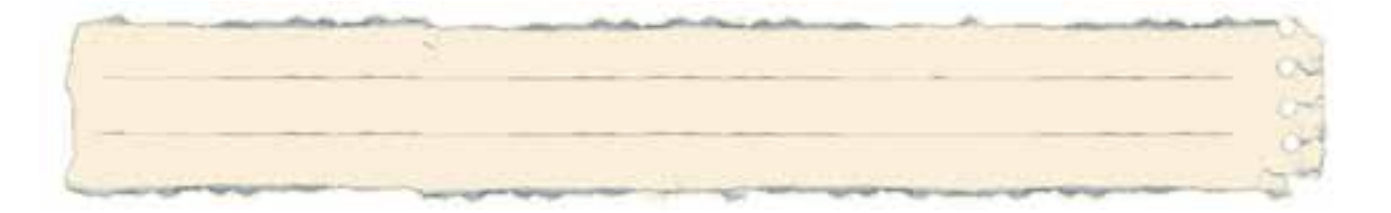

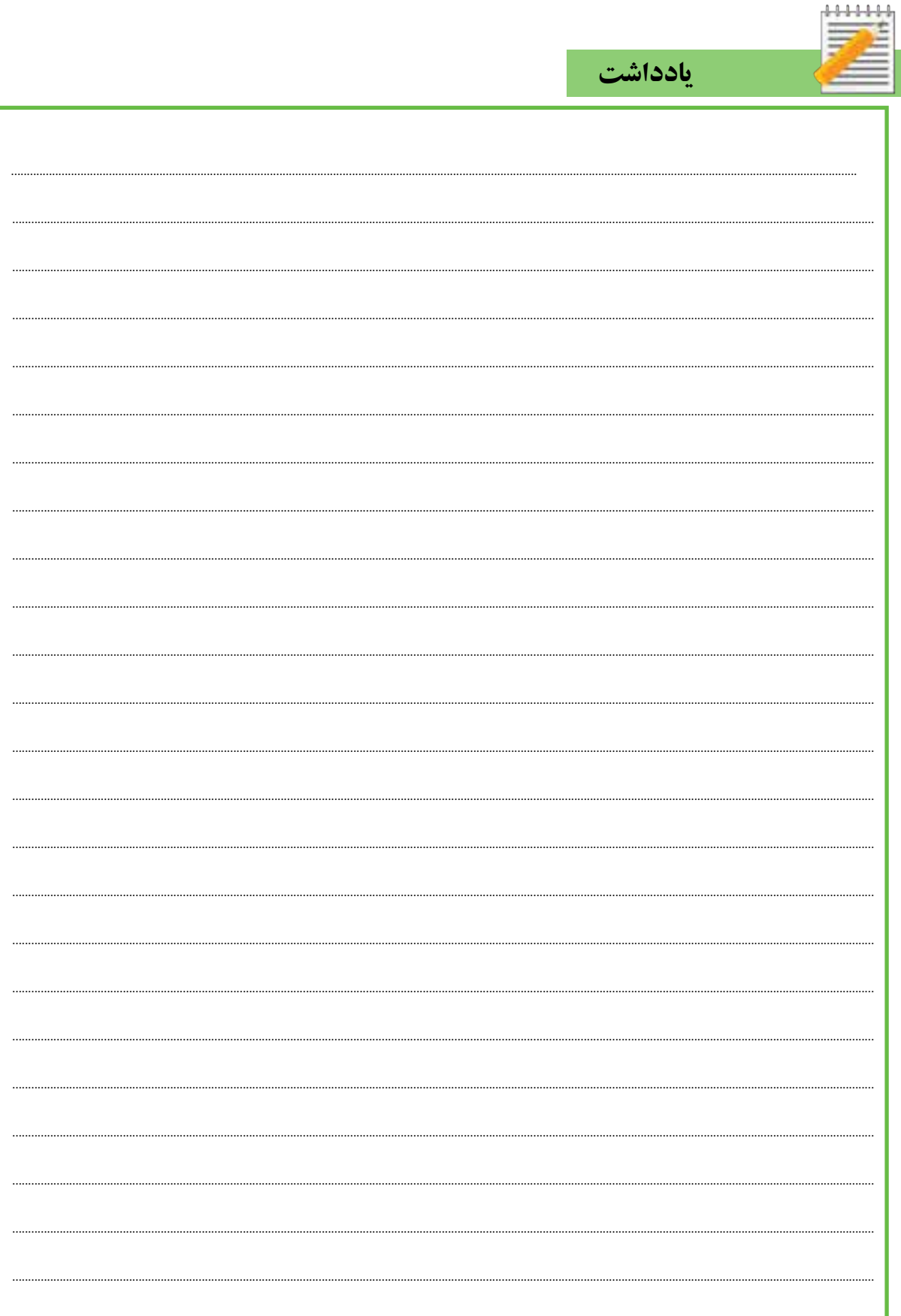

(اختیاری)

رسم مدارهای فرمان و قدرت با نرم افزار(اتوکد الکتریکال)AutoCAD Electrical

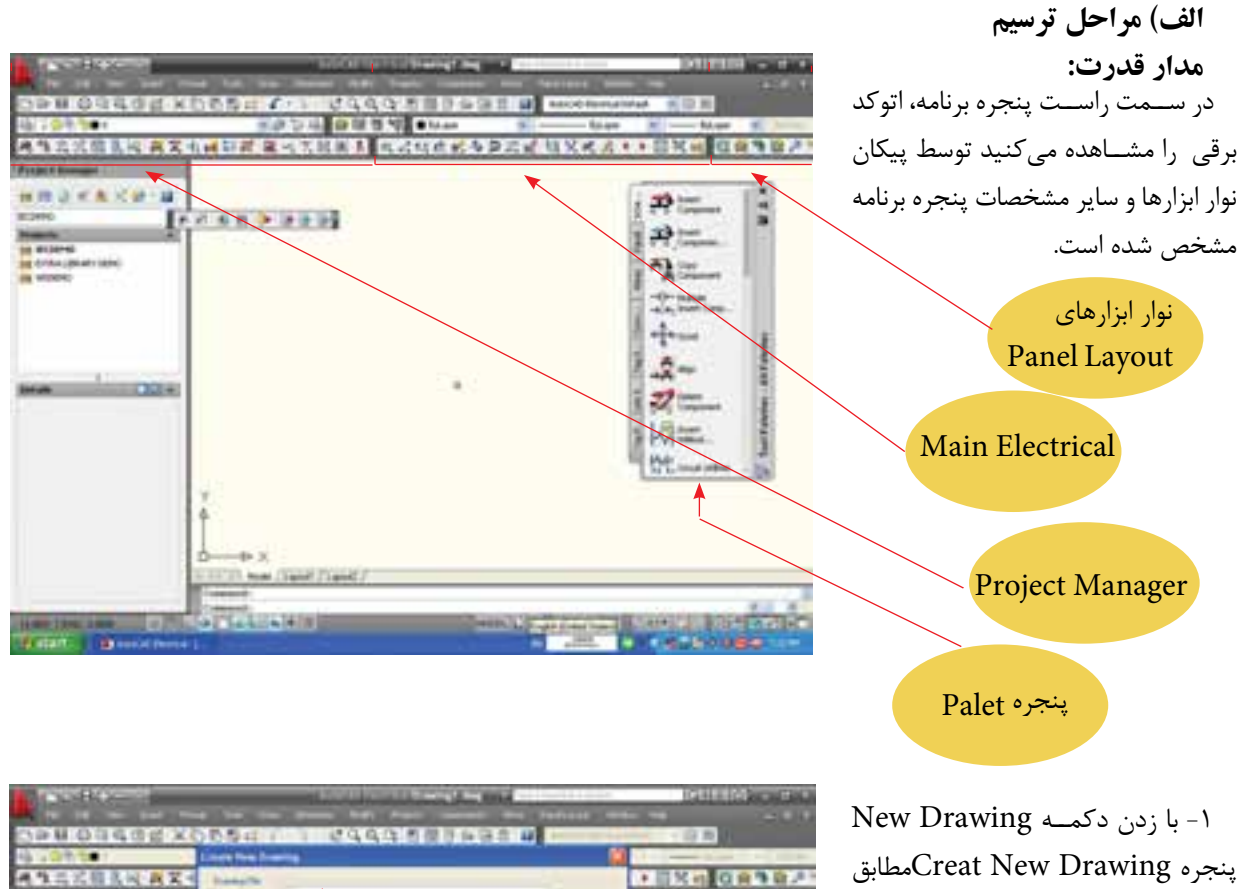

شکل ظاهر میشود در این پنجره ابتدا نام فایلی که برای رســم ایجــاد خواهید کرد را درج کنید.

۲- الگوی رســم را بــا کليک بر دکمه BrowseنوعIEC انتخــاب كنيد تا در ادامــه از امکانات قرار داده شــده در این  $OK$  الگو استفاده کنید. در نهایت با زدن کار را ادامه دهید.

(First) ( Net ) [ Farm ] [ Park ] in ru  $(A)$  (Heat)  $(A)$ <u>eran ya sebagai y</u>

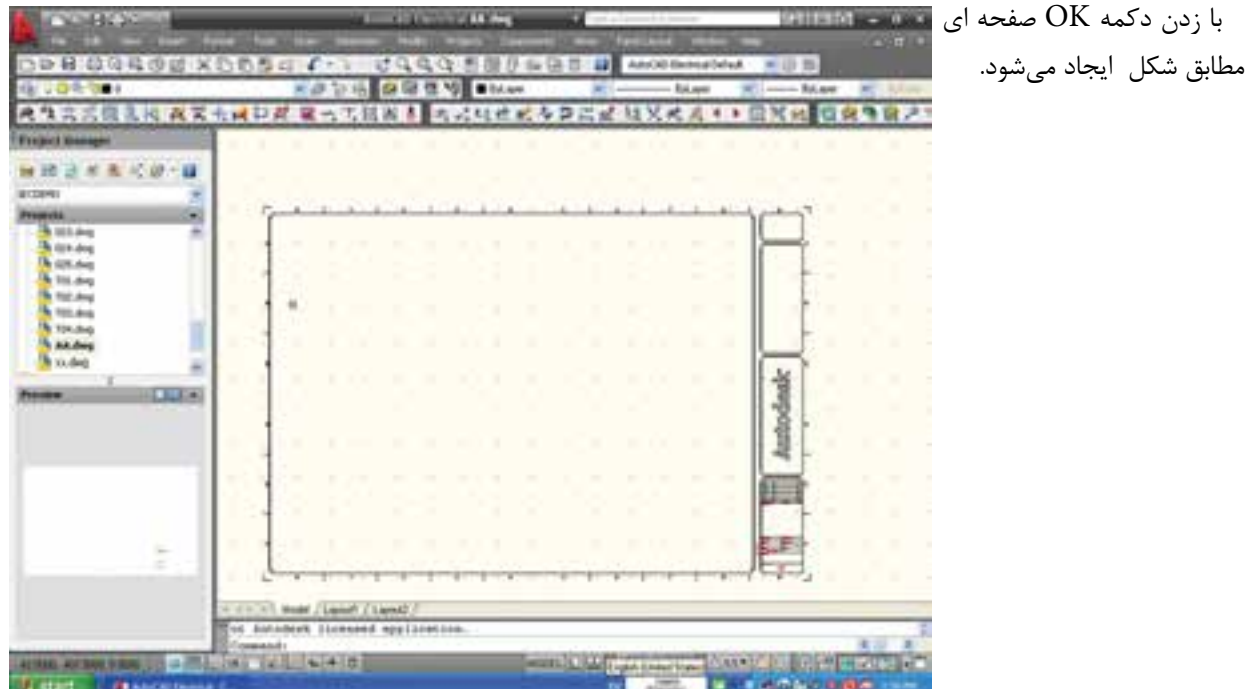

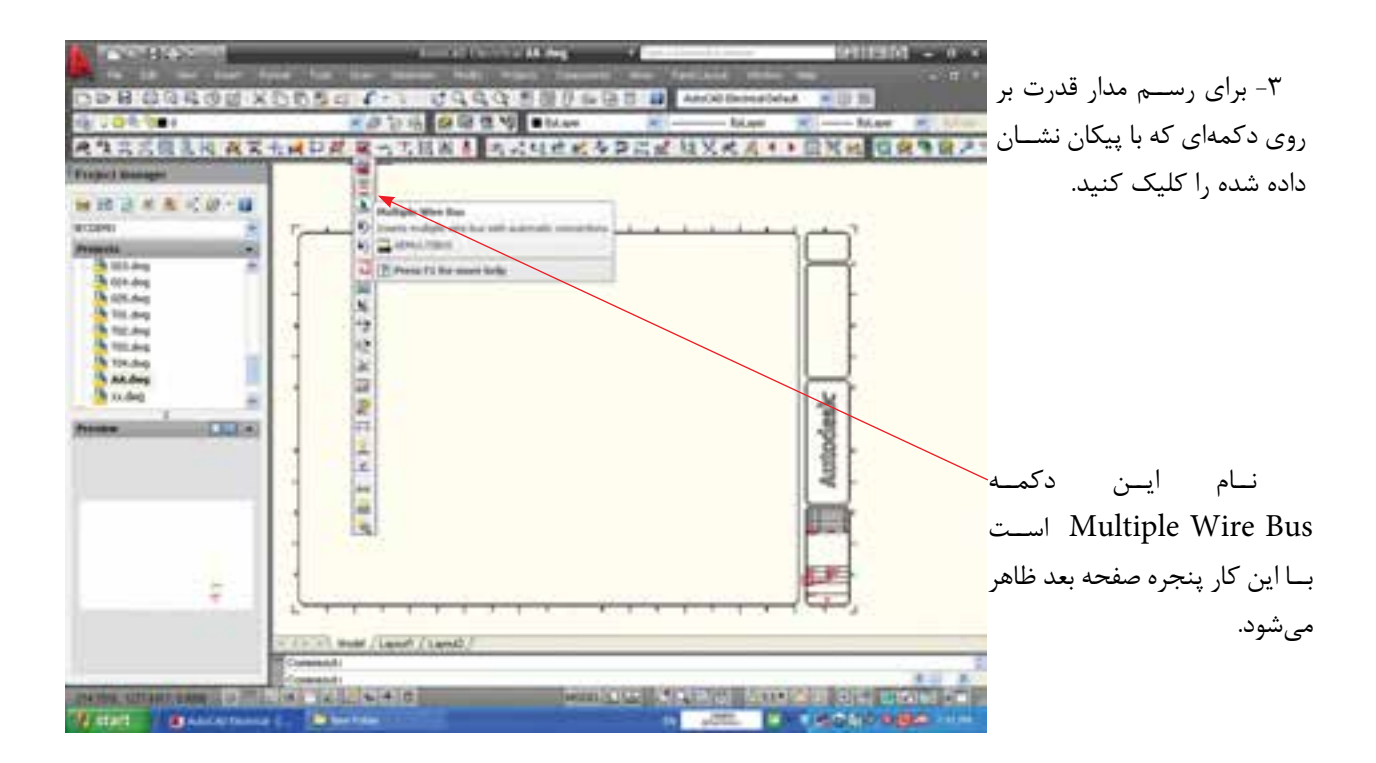

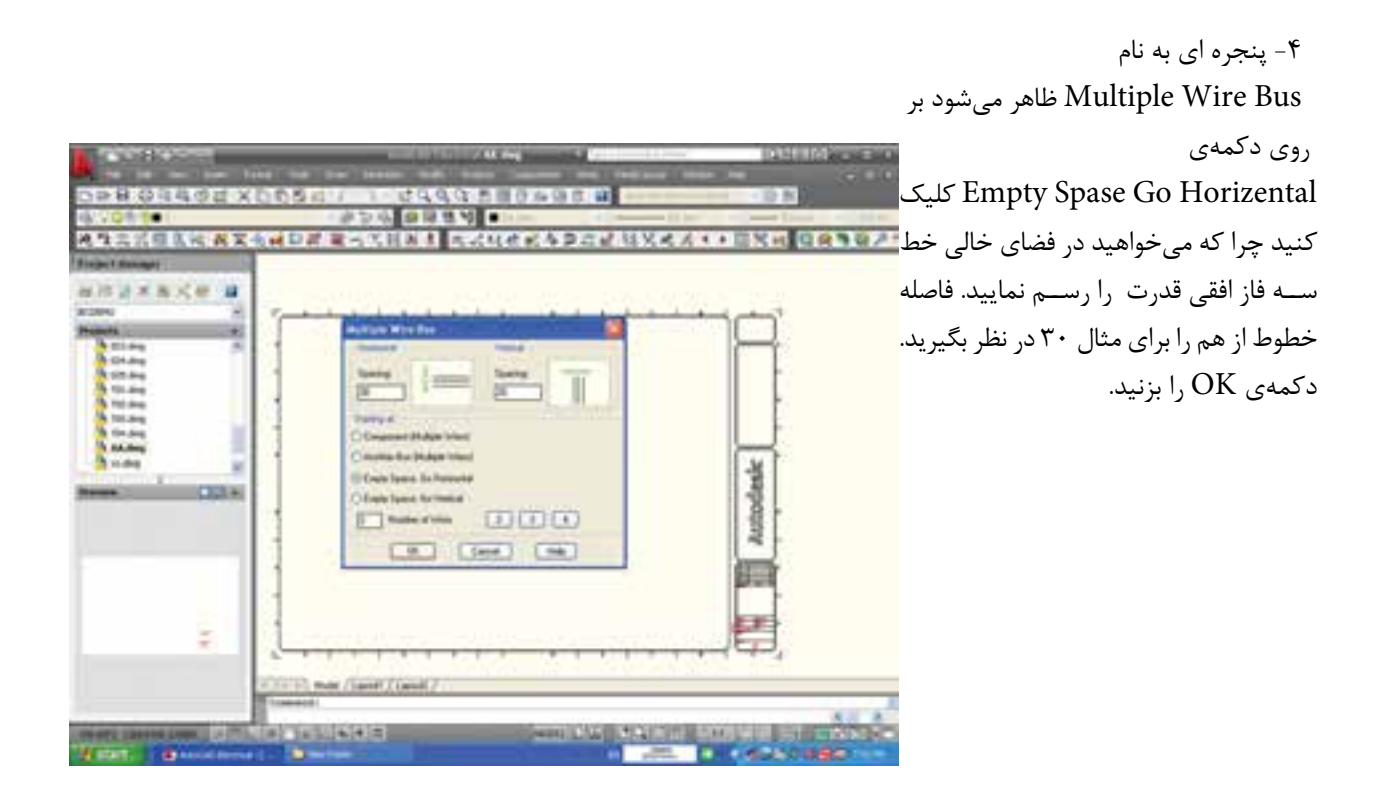

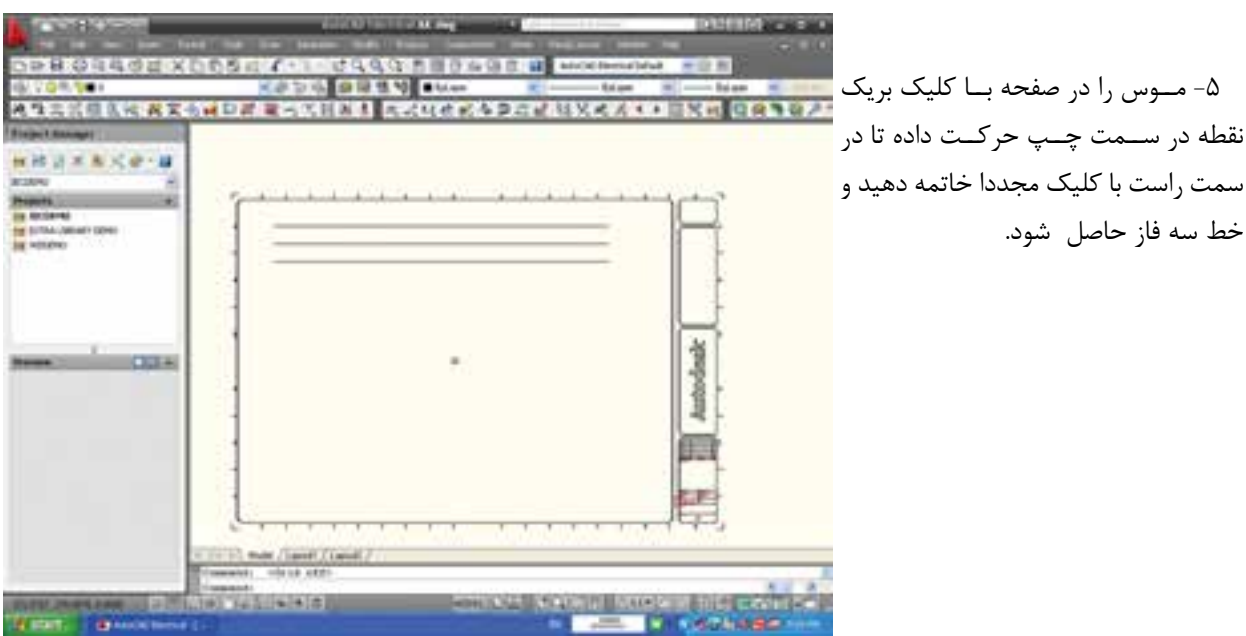

enagekarset en karena.<br>Tieta era 图存在项目中 ADENTICAREMENT CONTROL COMPANY Risker Chika Grad **BUXBKe** w **STRACHERY ONE Additional**  $\frac{\text{bary}}{\text{24}}$  and  $\frac{\text{bary}}{\text{24}}$ to for index in Chair lane, la house **Made from a farmer DWG 000** 

**平等 の日井の紅火** A DISPARANCE A CONTRA COMPANDERATIVE AND LAN PEAR  $3 \times 4 \times 4$ m **BUSINESS COMPANY** at windows  $-$ E.F **Class Class Class** 

٧- اتصال ســه خط ســه فــاز عمودى به خطوط افقى ســه فــاز قبلى به صورت خودکار ایجاد می شــود. نحــوه اتصال در حالت عادي مطابق شكل است اما در كتاب درسی و رسم های مرسوم محل اتصال با نقطه ای مشخص میشود و لزومی به پل زدن خطوط از روى هم نيسـت بنابراين از ابتــداي رســم ميتوانســتيم بــا زدڼ\ Drawing properties دکمــهی و ظاهـر شـدن پنجـرهى آن، در زبانهى Style قسمت Wire Style تغییرات زیبر را میتوانیه اعمال کنید.

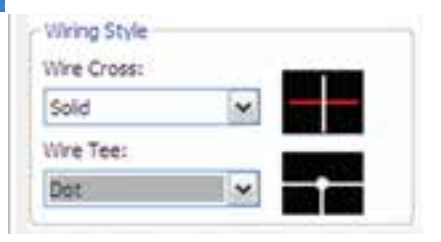

## از خطوط قبلی کلیک کرده و موس را به سمت يايين بكشيد.

۶- مجـددا همـان دکمـه را زده و I, Multiple Wire Bus

ظاهر كنيد اين بار مي خواهيم به خطوط

قبلے خطوط دیگری را وصل کنید. پس

دكمـــهي Another Space ,ا فعــال کنید و فاصلهی این خطوط را ۲۰ انتخاب

کنید. دکمهی OK را بزنید و روی یکی

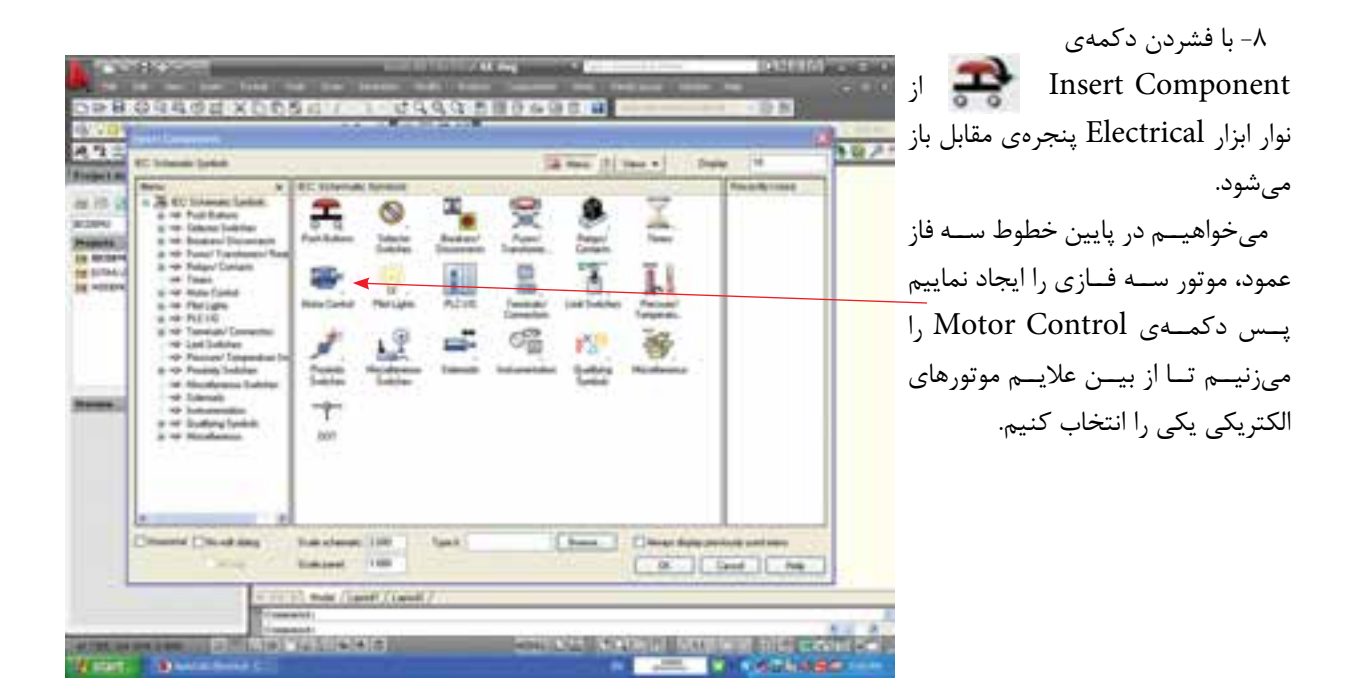

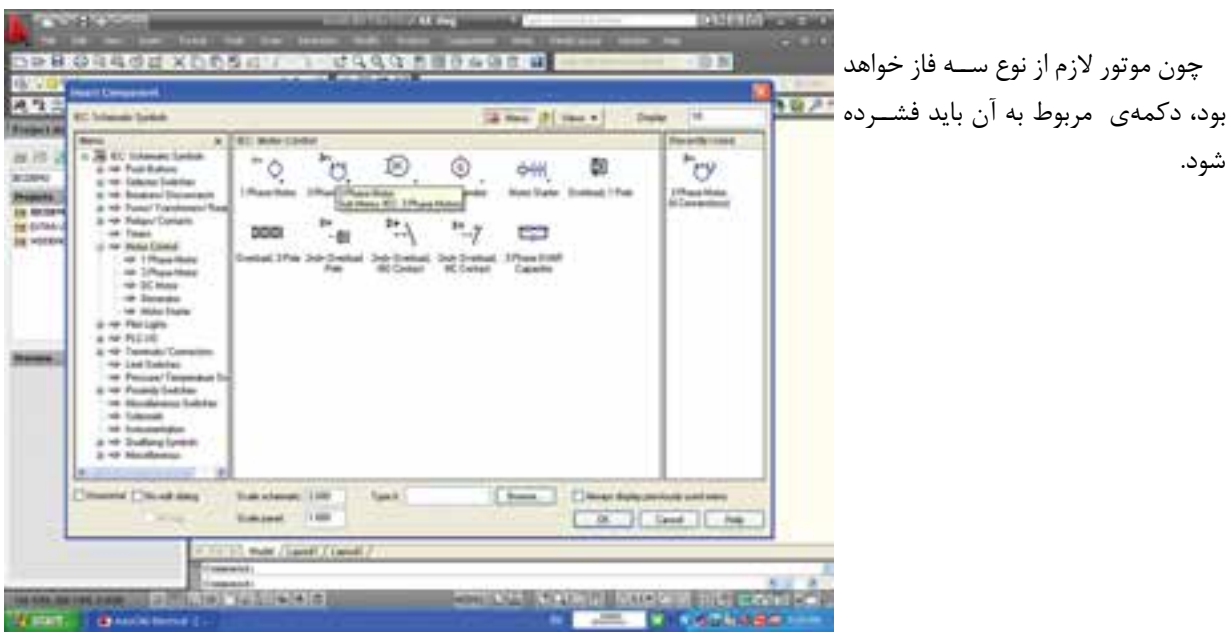

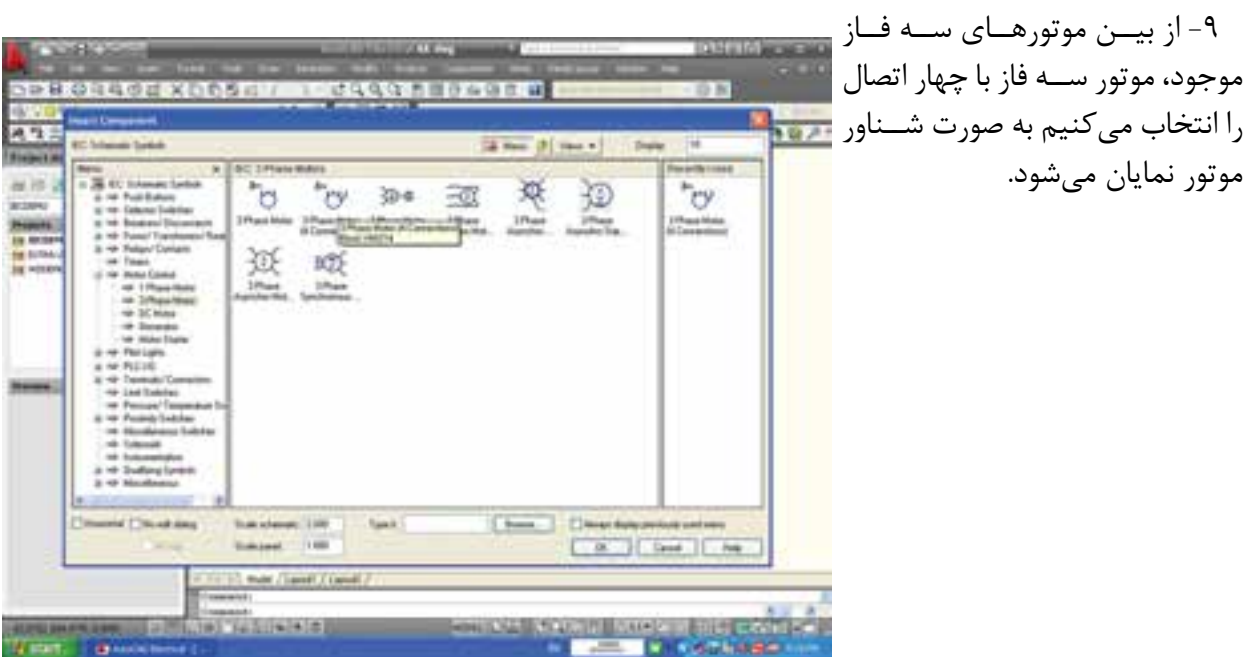

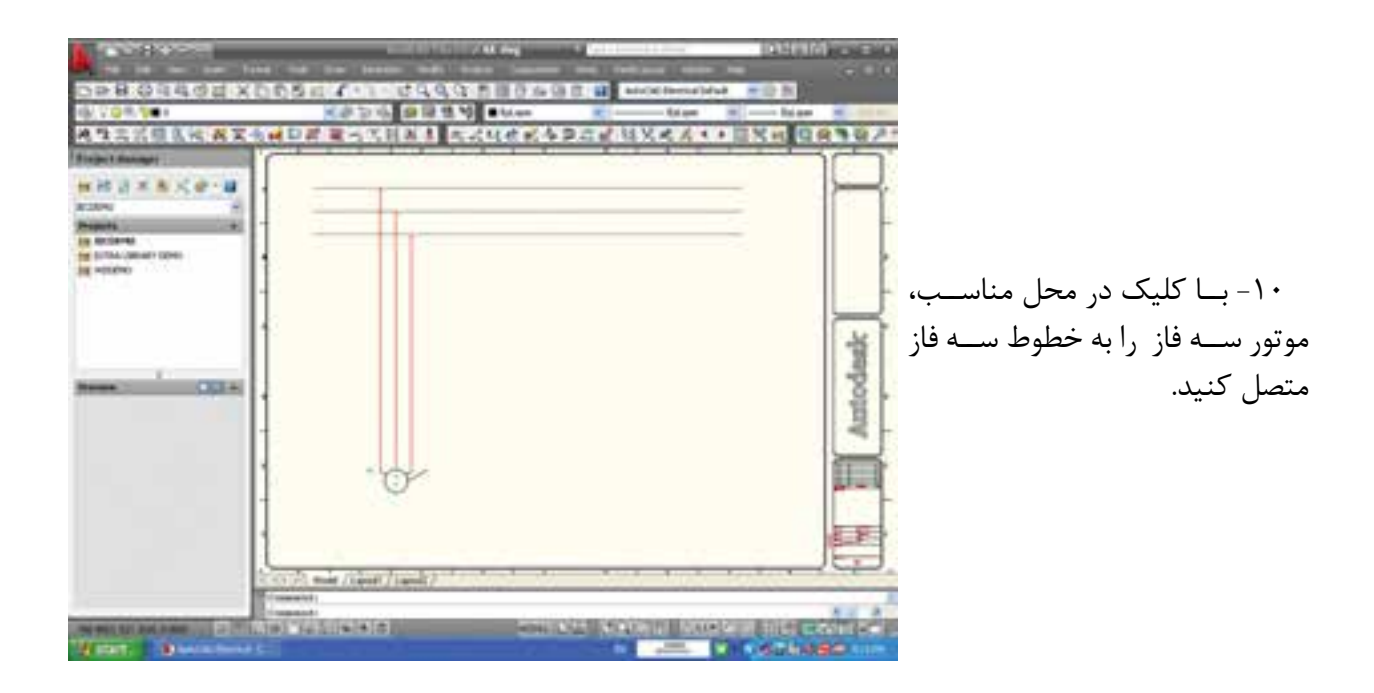

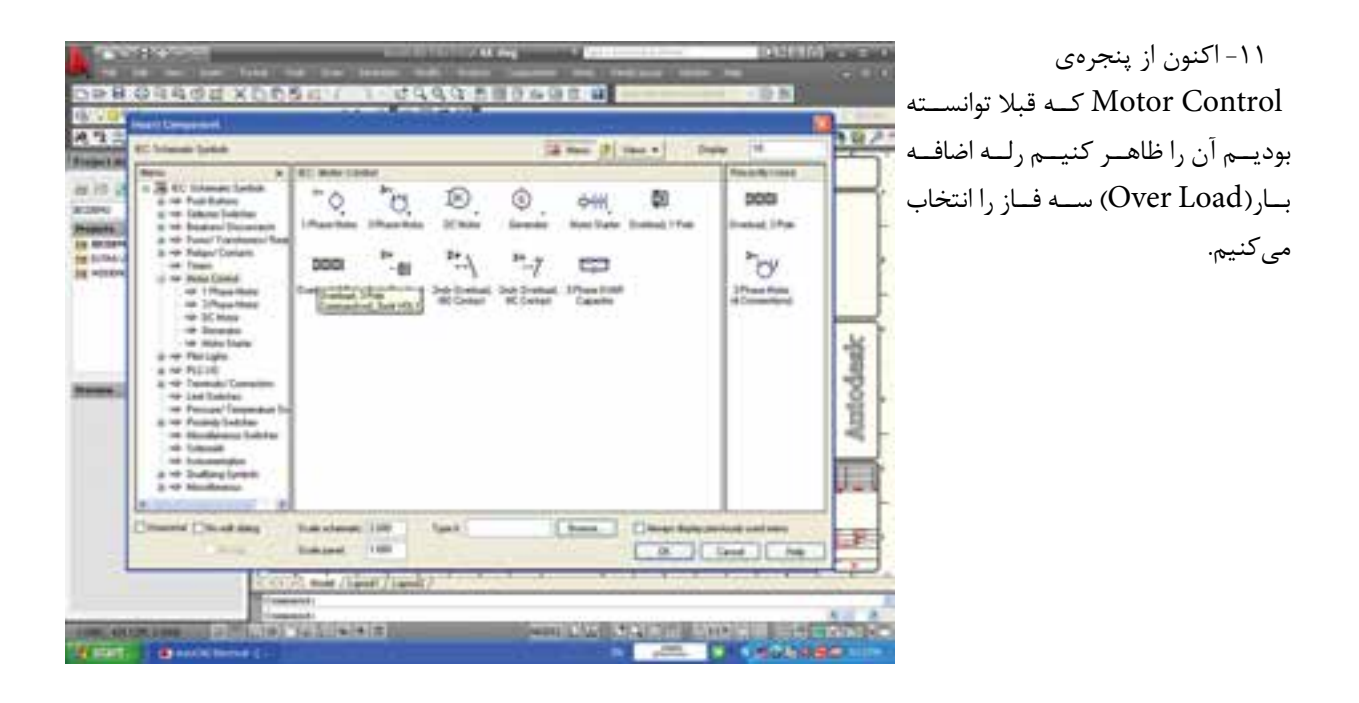

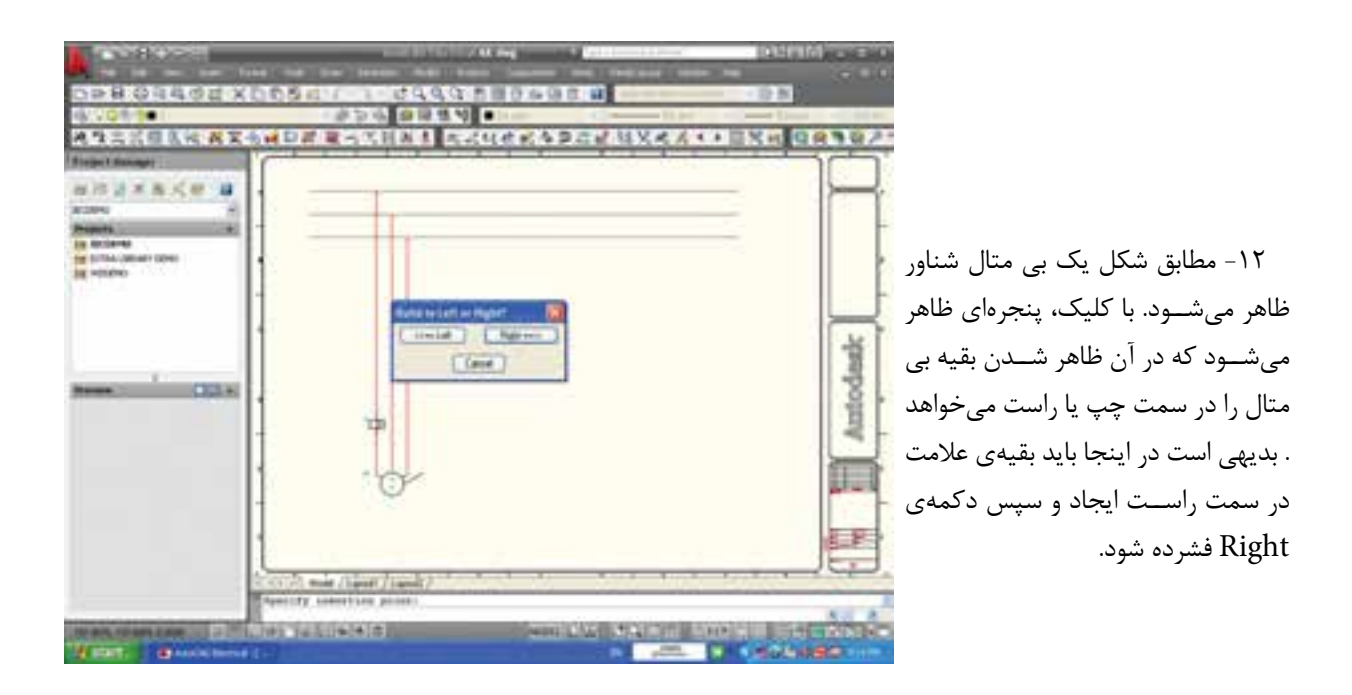

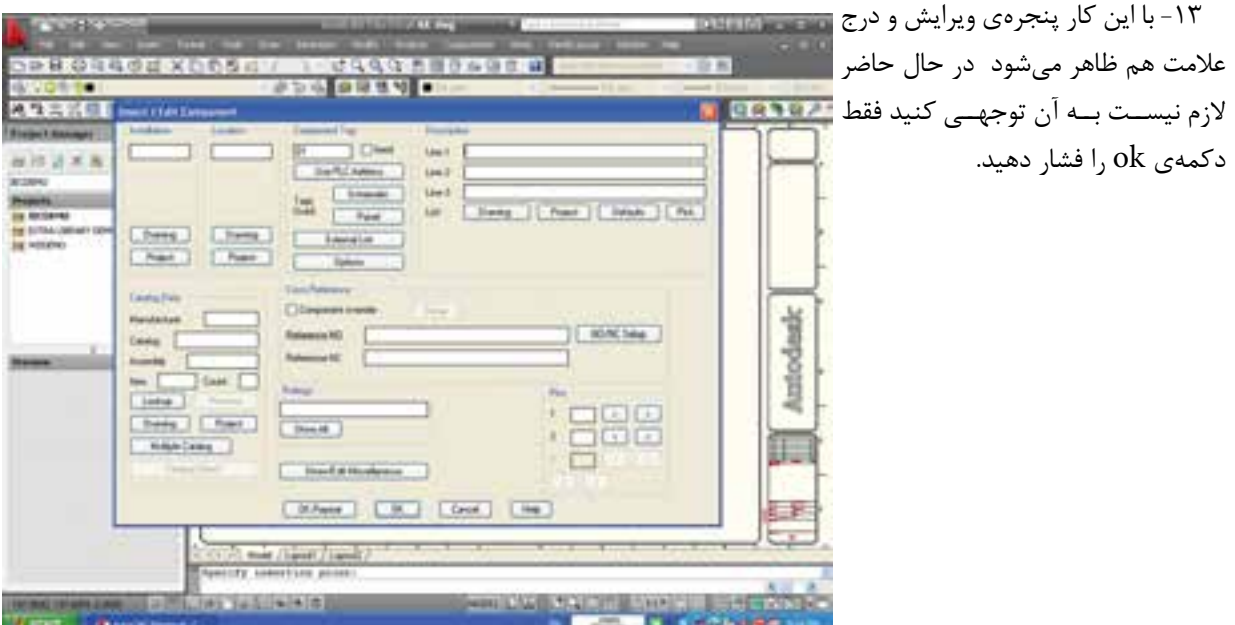

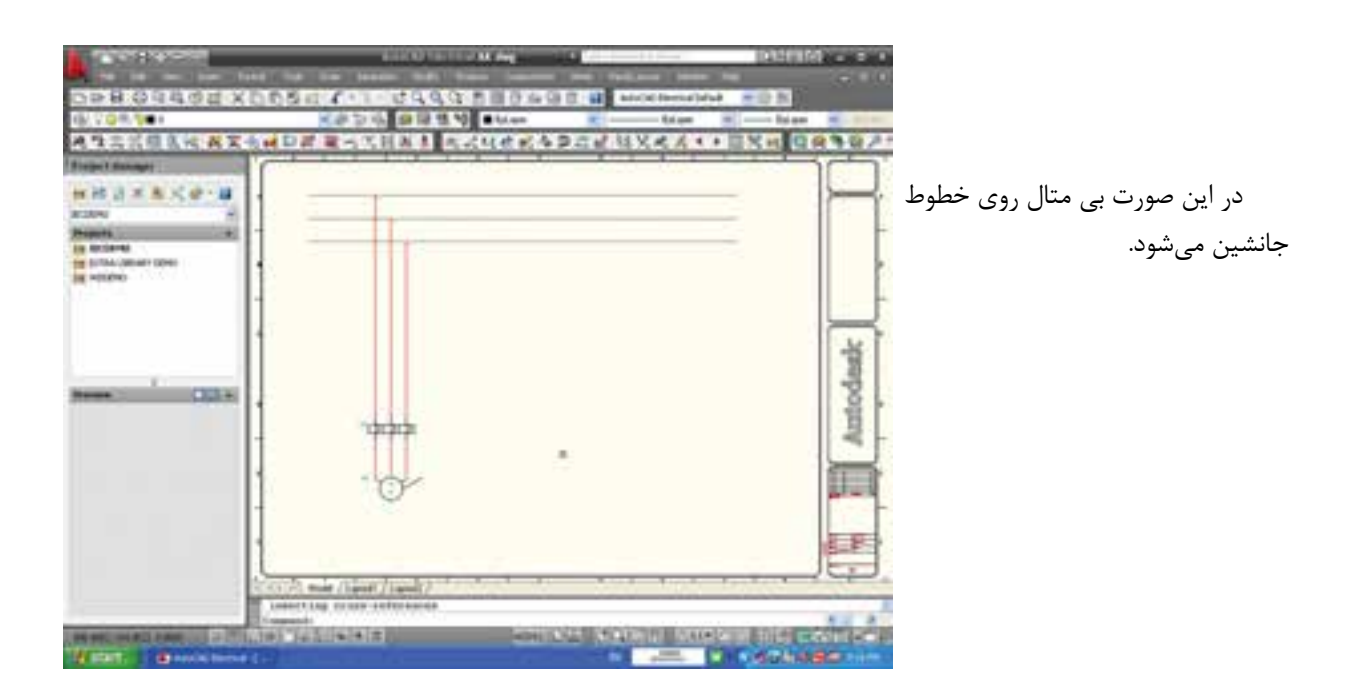

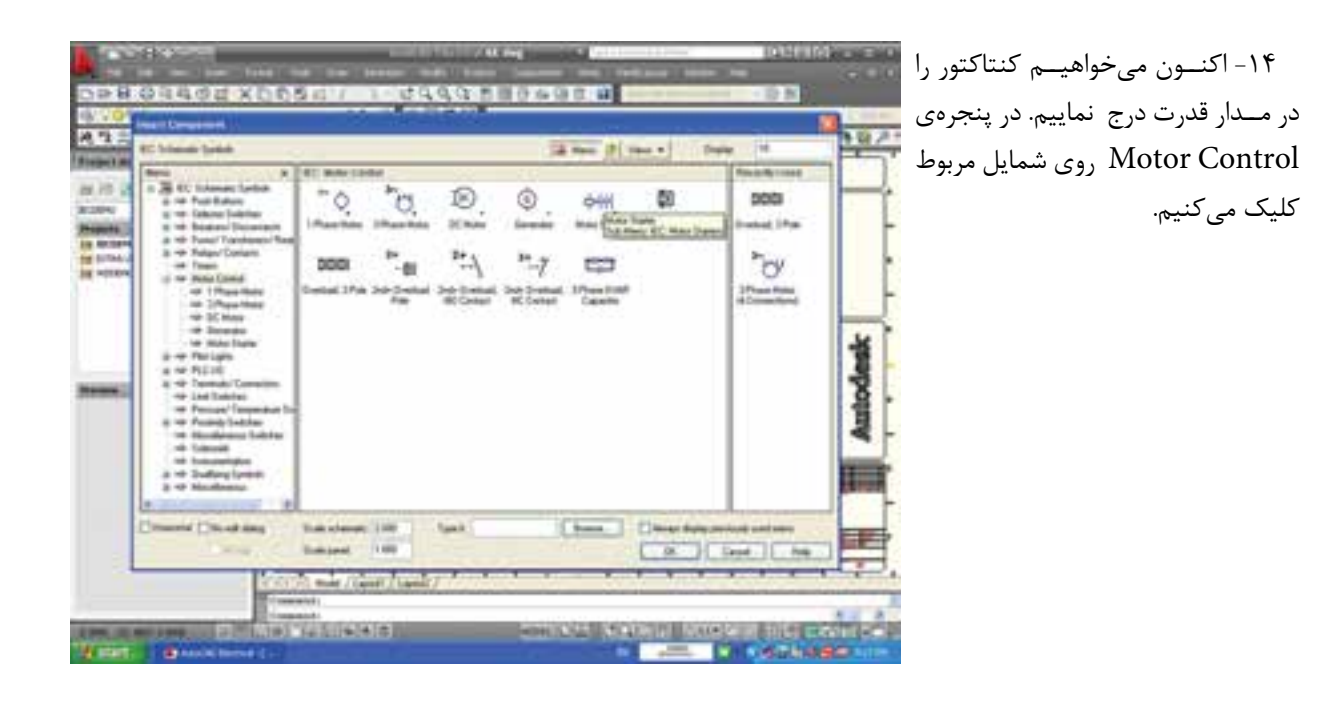

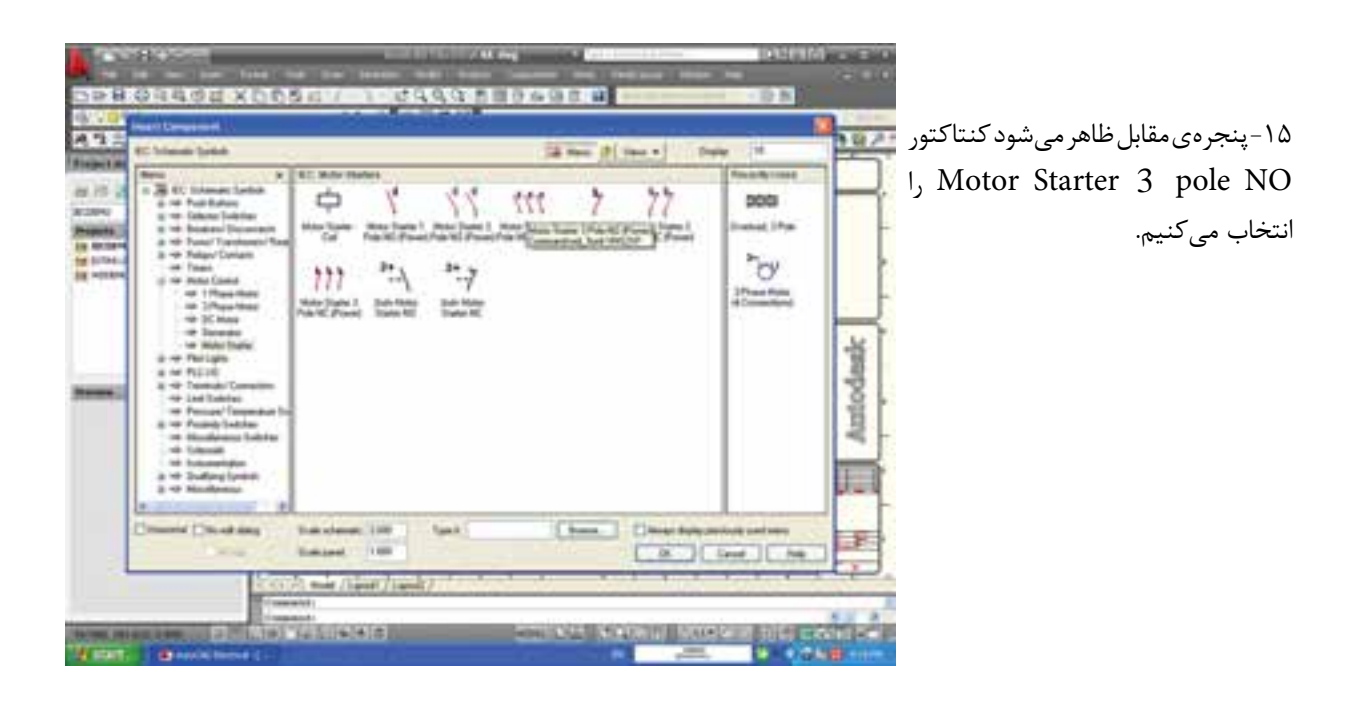

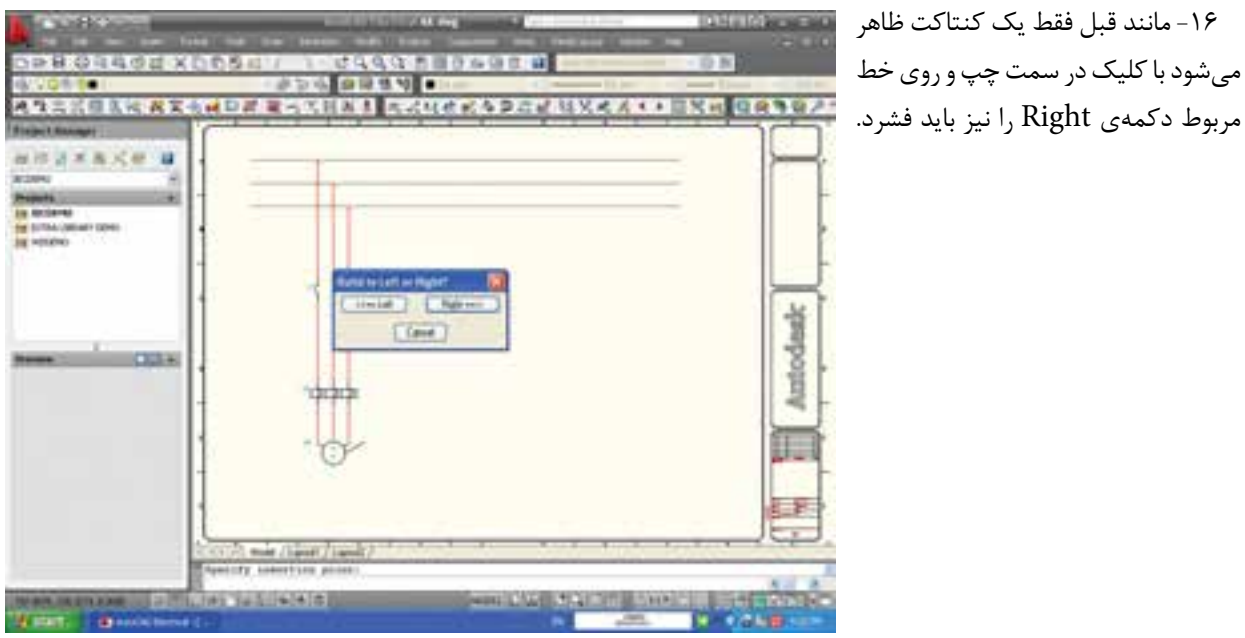

۱۷- ســپس پنجــرهي ويرايــش و درج علامت هم ظاهر میشود. در حال حاضر لازم نيســت بـــه آن توجهــي كنيد فقط دکمهی ok را فشار دهید.

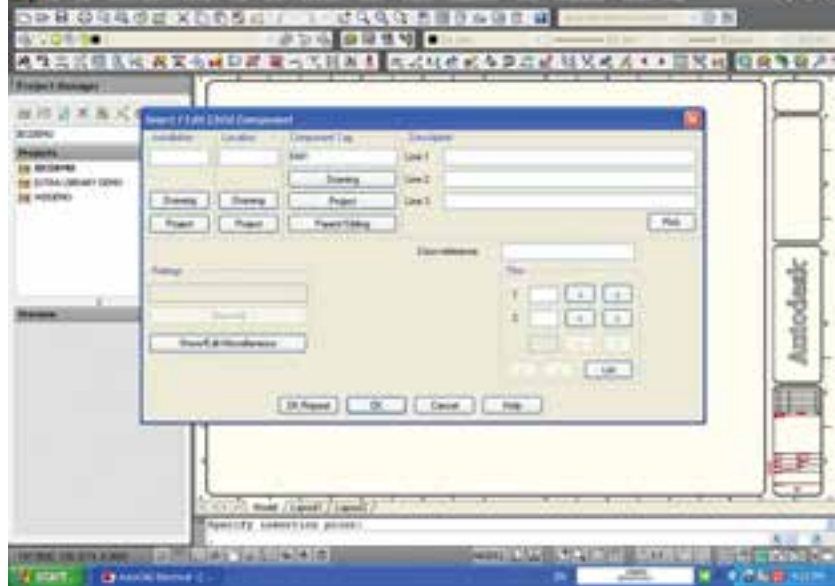

**TELEVISION** 

![](_page_42_Figure_0.jpeg)

![](_page_42_Picture_1.jpeg)

مدار قدرت نشان داده نمي شود).

![](_page_43_Picture_71.jpeg)

![](_page_43_Picture_1.jpeg)

٢٠- در پنجرهي بعد Fuse 3 pole را انتخاب کنید.

-19 پنج��رهی مقابل ظاهر میش��ود نشانهی عمومی فیوز را کلیک میکنیم.

![](_page_44_Figure_0.jpeg)

![](_page_44_Figure_1.jpeg)

![](_page_45_Picture_33.jpeg)

![](_page_45_Picture_1.jpeg)

![](_page_46_Picture_0.jpeg)

٣- توسط موس با یک بار کلیک کردن ابتدای نردبان مشـخص میشود و با كشــيدن موس مىتوان تعداد پله را به دلخواه افزایش داد در شکل دو پله برای نردبان افقی در نظر گرفته شده است.

![](_page_46_Picture_2.jpeg)

![](_page_47_Figure_0.jpeg)

![](_page_47_Picture_1.jpeg)

![](_page_48_Figure_0.jpeg)

![](_page_48_Picture_1.jpeg)

مراحل قبل جانشين سازيد.

![](_page_49_Picture_34.jpeg)

Cedara di Grecca del Bello Composito<br>2008: Carl Del Ville, presidente del Bello<br>2008: Carl Del Contra del Bello VII (1999: 1999 اکنــون مىتوانيــد در پايينترين نقطه 医院教室书 مـدار فرمـان بوبيــن كنتاكتـور را درج نماييد. mat / Land / La **KG ARDITI NOST** 

۷- همانطور که گفته شد اگر شستی | مــدار فرمان شســتي وصل باشــد آن را  $\,$ انتخاب و دکمهی OK را بزنید در این ا حال علامت مورد نظر به صورت شــناور ظاهر شـده آن را در محل مناسـب روى

مدار فرمان جانشین خط سازید.